# **COLLEGE BOARD**  SAT® Test Directions Translated into Arabic for Students Spring 2020 School Day Testing Only

# <span id="page-0-0"></span>Notes to the Proctor

Your school may be offering both the SAT without Essay and SAT with Essay. College Board now allows schools to combine students with both test options in a single standard room. This translated script includes a section of test directions for English learner (EL) students testing in either a combined or uncombined room.

# **Printing this document for your students:**

These translated directions are grouped into several parts for students: Part 1 (Notes to Student), Part 2 (Standard SAT Script Through Math Test – No Calculator), Part 3 (Standard SAT Script: Math Test - Calculator and SAT Essay), and Part 4 (Combined Room SAT Standard Script: Math Test – Calculator and SAT Essay).

- If testing in a standard room that is UNCOMBINED, or in an ACCOMMODATED room, print Parts 1–3. Omit Part 4.
- If testing in a standard room that is COMBINED, print Parts 1–2, and 4. Omit Part 3.

#### **Using this document on test day:**

Distribute this document once students are seated.

Students may use this document to read translations of the directions that are read aloud or printed in their test book.

Students may keep this document open and on their desk during the entire testing period.

Students may NOT be given additional time, unless approved by College Board as a separate accommodation.

Collect this document from each student at the end of testing and securely destroy it.

© 2019 College Board. College Board and SAT are registered trademarks of College Board. Unauthorized copying or reuse of any part of this document is illegal.

# **Table of Contents**

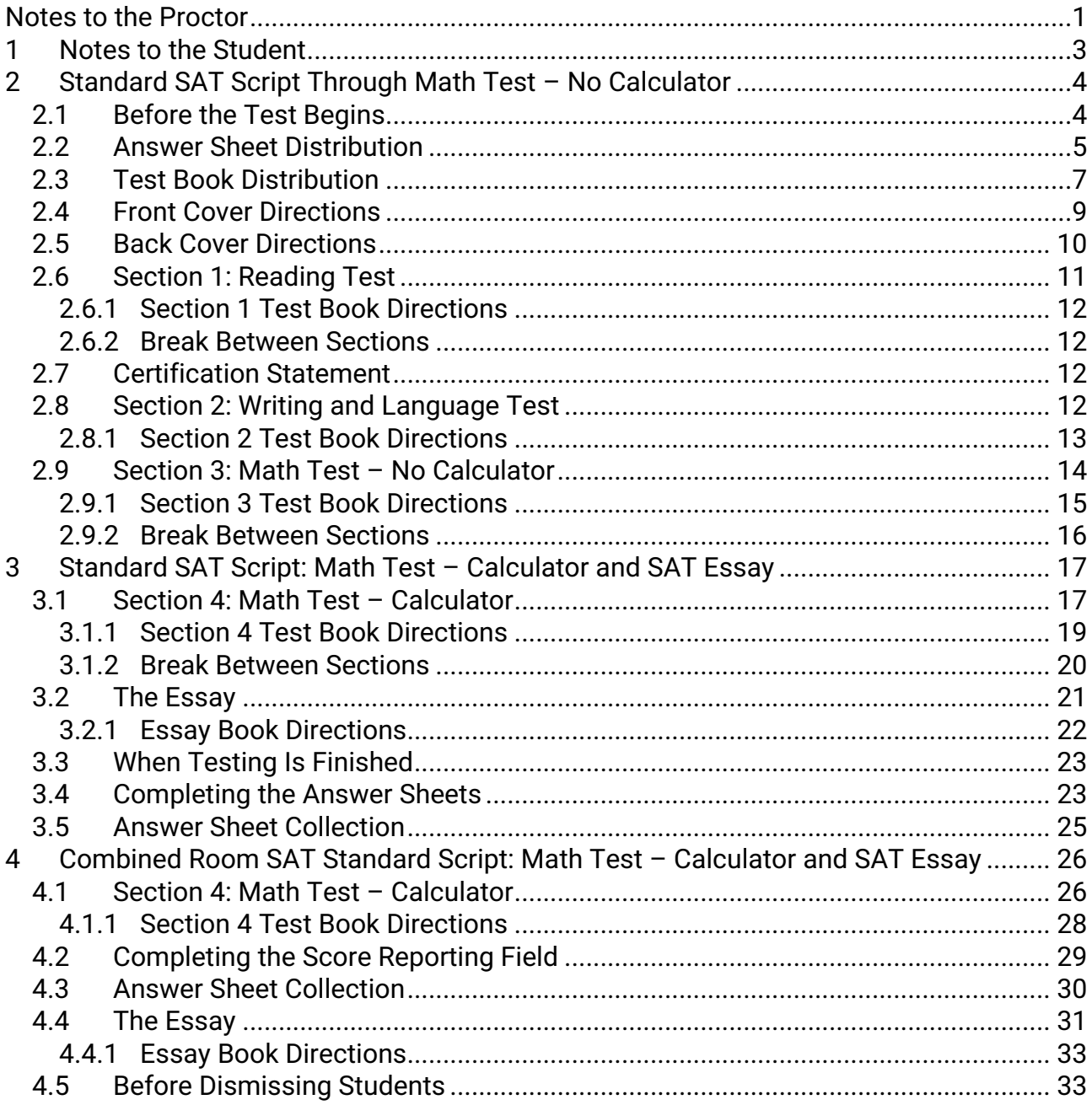

# <span id="page-2-0"></span>1 ُمالحظات للطالب

فيما يلي ترجمة للتعليمات التي سيقرروها المُراقب بصوتٍ مسموعٍ، فضلًا عن تلك المكتوبة التي ستجدها في كُتبِّب اختبارك. سيتلو المُراقب ∫` التعليمات باللغة الإنجليزيّة، وعليك مُتابعته. إذا كان لديك أي أسئلّة عمّا يتلوه المُراقب، فلتتفضّل برفع يدك.

- قد لا تتطابق هذه التعليمات المُترجَمة مُطابقة حَرفيّة مع ما يتلوه المُراقب. لا داعِ للقلق؛ فلا اختلاف في المعنى
	- َّ قد يتخط ُ ى المراقب بعض التعليمات التي ال تنطبق على وضعك الخاص بخوض االختبار.
- يُ ُ مكنك االحتفاظ بهذه الورقة على مقعدك طوال مَّدة االختبار، ولكن عليك أن تُعيدها إلى ُ الم َ راقب عِّقب انتهاء االختبار.
	- ُ ال يجوز لك استخدام هذا الم ُ ستند كم َسَّودة.
- سيُذكِّرك المُراقبِ بالزمن المُتبقي على انتهاء القِسم في أوقات مُختلفة، وسيُنوِّه أيضًا بفترات الراحة في حينها. قدِ تختلف هذه التنويهات عن الأوقات وفترات الراحة الواردة في هذه الورقة المُترجَمة، إذا كان مُصرِّح لك بترتيبات خاصة لأداء الاختبار يُرجى الإنصات إلى التنويهات التي يتلوها المُراقب.
	- قد يتلو عليك المُراقب تعليمات إضافيّة باللغة الإنجليزيّة، إذا كان مُصر ح لك بترتيبات خاصة لأداء الاختبار
		- انتبه إلى الأيقونات التي يتكرَّر استخدامها في هذه الورقة؛ فهي تُشير إلى معلومات مُعيَّنة:

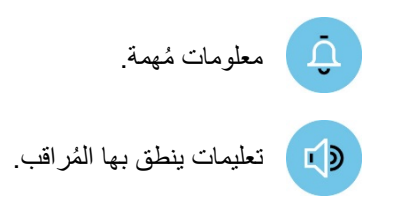

ِّب اختبارك. ُ تعليمات واردة في كتي

# <span id="page-3-0"></span>2 نص الـSAT المكتوب القياسي في أثناء اختبار الرياضيات دون اآللة الحاسبة

#### <span id="page-3-1"></span>2.1 قبل بدء االختبار

أولًا ، سيقول المُراقب:

 $(T<sub>2</sub>)$ صباح الخير. أنت هنا لتخوض اختبار الـSAT ُ ، كما تعلم. تهانينا التخاذك هذه الخطوة المهمة في طريقك نحو تحقيق أهدافك في الجامعة والحياة المهنية.

ُ سأقرأ بعض التعليمات قبل أن تبدأ في خوض االختبار. من المفترض أن يستغرق هذا األمر حوالي 20 دقيقة. من فضلك، انصت إليّ، وارفع يدك إذا كان لديك أي أسئلة. تذكَّر أن دوري هو التأكُّد من توفير أفضل فرصة لك؛ لإظهار مهاراتك ومعرفتك.

إذا كنت تستعين بتعليمات مطبو عة في نُسختها المُترجَمة، فافتح الكُتيِّب الآن لثُتابع بينما أُعطي التعليمات.

سيواصل المُراقب حديثه قائلًا:

 $L<sub>D</sub>$ 

رضعت College Board سياسات تهدف إلى منح فُرَص عادلة ومُتساوية لجميع الطلاب. جميع الموجودين في هذه القاعة ُ اليوم مسؤولون عن المساهمة في تحقيق هذا الهدف. إن أزعج أي شخص اآلخرين، أو حاول الحصول على ميزة غير عادلة؛ فسأطلب منه مُغادرة القاعة، وستُلغى نتيجته. قد يُمنع أيضًا من خوض أي من اختبارات College Board مُستقبلًا.

إليكم بعض الأمثلة عن المزايا غير العادلة:

- تقديم أي نوع من أنواع المُساعدة في حلّ الاختبار ، أو الحصول عليها.
	- مُطالعة كُتيِّب الاختبار قبل بداية الوقت.
	- ِّ االطَالع على أي قِّ ُ سم أو اختبار مغاير لما نحن فيه حاليًّا.
	- تحديد إجابات أو تغييرها بعد اإلعالن عن انتهاء الوقت.
		- محاولة إخراج كُتيِّبات الاختبار من القاعة.
- استخدام هاتف جوال أو غيره من الأدوات المُساعِدة غير المُصرَّح باستخدامها سواء في أثناء الاختبار أو فترات الراحة.
	- ُ االستعانة بنموذج إجابة، أو مشاركة اإلجابات مع أي شخص في أثناء االختبار أو بعده.
		- التوجُّه إلى الخِز انة، أو مُغادر ة المبنى في أثناء الاختبار .
			- مُحاولة خوض الاختبار بدلًا من شخص آخر .
	- تناول الطعام أو الشراب في أثناء الاختبار دون أن يُكون مُصرَّحًا بترتيبات خاصة تُبيح ذلك.
		- إثارة اإلزعاج.
		- عدم اتباع إجراءات االختبار.

تُساعد هذه السياسات على أن نضمن لك تجربة اختبار عادلة اليوم، وأن بإمكانك التركيز دون أي تشتيت.

إن لاحظت أي تصرُّف يُثير قلقك؛ يُرجى إبلاغي به، أو إبلاغ غيري من المسؤولين عَقِب انتهاء الاختبار، وسنساعدك في اتخاذ ما يلزم من إجراءات تالية.

**سيقرأ ُ الم ً راقب خيار ً ا واحدا مما يلي، أي النص )A )أو )B).**

(A) إذا كان الطلاب قد سلَّموا مُتعلقاتهم الشخصيّة بأمر. من مدرستهم، فسيقول المُراقب:

بجب أن تكونوا قد سلَّمتم بالفعل جميع هواتفكم، وأي جهاز ٳلكتروني آخر . إن كان لا يزال بحوزة أي منكم أي نوع من أنواع الأجهزة الإلكترونية؛ بما في ذلك ساعة ذكيّة أو جهاز تتبُّع للياقة البدنيّة، فعليه أن يُلغي تمكين أي تنبيهات به، ويوقف تشغيله، ريسلِمه إليَّ على الفور، وسوف يسترده عَقِب انتهاء الاختبار ِّ Ľ

*(B (*ُ إذا كانت مدرستك ال تسمح بجمع الم ُ تعلقات الشخصية للطالب، فسيقول المراقب:

إذا كان بحوزتك الآن هاتف أو أي جهاز إلكتروني آخر ؛ بما في ذلك ساعة ذكيّة أو تتبُّع للياقة البدنيّة، فعليك إلغاء تمكين أي تنبيهات به، وإيقاف تشغيله تمامًا، ووضعه في كيس أو حقيبة ظهر بأحد جوانب القاعة لحين انتهاء الاختبار. ليرفع يده مَن كان ُبحاجة إلى كيس بلاستيكي ليضع هاتفه فيه، وسأعطيه واحدًا.

سيو جّه المُر اقب حديثه إلى جميع الطلاب قائلًا:

 $I \sum$ قد يُصادَر أي جهاز إلكتروني لم يوقِف الطالب تشغيله، ولم يضعه جانبًا، وقد تُفحَص أيضًا محتوياته كجزء من عملية تحقيق شاملة. إذا رأيت بحوزة أحد منكم جهازًا، أو أصدر الجهاز أي صوت أو تسبب في حدوث إزعاج، فسأضطر إلى طرده من القاعة. بدءًا من الآن، سأطرد أي طالب أرى بحوزته هاتفًا أو ساعة ذكيّة أو أي جهاز إلكتروني آخر.

ثم سيقول المُراقب:

<sup>وَّ</sup> شكرًا لك لانتباهك إلى هذه التعليمات. الآن، جهِّز مقعدك لأداء الاختبار.

- أزل كل ما يوجد على مقعدك، باستثناء قلمك الرصاص رقم 2 مع الممحاة، أو اآللة الحاسبة المسموح بها، أو ورقة ترجمة تعليمات االختبار، أو مسرد الكلمات في حال استعانتك به.
	- ضع اآللة الحاسبة االحتياطي ة، أو البطاريات اإلضافي ة، أو المشروبات، أو الوجبات الخفيفة على أرضية القاعة تحت مقعدك، إذا كنت قد أحضرت أيًّا منها.
		- أغلق أي كيس أو حقيبة ظهر ال تزال على مقعدك، وضعها في أحد جوانب القاعة لحين انتهاء االختبار.

عندما يصبح جميع الطلاب مُستعدين، سيقول المُراقب:

<sup>و</sup>ًا الأن، سأتجوَّل في القاعة للتأكُّد من أنكم جميعًا تستخدمون آلات حاسبة مسموحًا بها. لن يستغرق الأمر طويلًا

ثم سيقول المُراقب:

 $L(D)$ ُ ال تنسوا أنه ال يجوز لكم مشاركة اآلالت الحاسبة، أو تبادلها في أي وقت. ضعوا آالتكم الحاسبة أسفل مكاتبكم اآلن. لن تكونوا بحاجة إليها حتى يحين موعد قسم الحق.

# <span id="page-4-0"></span>2.2 ُ توزيع كَّراسات اإلجابة

بعد توزيع كُرَّ اسات الإجابة، سيقول المُراقب:

 $L$ ُ بين يديك كَّر ُ اسة اإلجابة التي ستستخدمها لتحديد إجاباتك على أسئلة االختبار. اقرأ التعليمات الواردة في أول صفحة بكَّراسة ُ اإلجابة اآلن، إذا كنت تستخدم كَّر اسة إجابة ذات حجم الخط ِّ الكبير. ستختلف أرقام الصفحات لديك عن تلك التي أنوه بها، أما أرقام الخانات فلا تختلف فيها عمّا أذكره للجميع. ضع علامات X في المُربعات بدلًا من تظليل الدوائر .

**ُ سيقرأ الم ً راقب خيار A )أو )B). ً ا واحدا مما يلي، أي النص )**

*(A (*ُ إذا كان جميع الطالب قد أضافوا بياناتهم في كَّراسات اإلجابة خالل جلسة ما قبل أداء االختبار، فسيق ُ ول المراقب:

من المُفترض أن لدى الجميع كُرَّاسة إجابة مُزوَّدة بمُلصق، أو مكتوبة بياناته عليها ومظلَّلة. تأكَّد من صحة الاسم وتاريخ الميلاد الموجودَين على كُرَّ اسة الإجابة التي بحوزتك؛ لضمان استلامك للكُرَّ اسة الصحيحة. ليرفع يده مَن كان لديه كُرَّ اسة إجابة خطأ، ُ أو وجد أي أغالط في الملصق.

**ُ توزيع ك . ُ إذا كان جميع الطالب قد أكملوا الخانات المطلوبة، فسينتقل المراقب إلى [تيِّ بات االختبار](#page-6-0)**

*(B (*ُ إذا كنت أنت أو غيرك من الطالب بحاجة إلى ملء الخانات المطلوبة في كَّر ُ اسة اإلجابة، فسيقول المراقب:

قد تكون بعض كُرَّاسات الإجابة التي سلَّمتها تؤًا مُزوَّدة بالفعل بمُلصق أو مكتوبًا عليها بياناتك ومُظلَّلة. في هذه الحالة، تأكَّد من َّ صحة البيانات الموجودة على كُرَّ اسة الإجابة التي بحوزتك؛ لضمان استلامك للكُرَّ اسة الصحيحة. إذا كانت صحيحة، فمن فضلك اجلس بهدوء لبضع دقائق بينما أوجّه التعليمات إلى الطلاب الآخرين بشأن ملء الخانات المطلوبة في كُرَّاسات إجاباتهم. ارفع يدك اآلن، إن كانت أي من البيانات الموجودة في ُكَّراسة اإلجابة التي بحوزتك غير صحيحة.

بالنسبة إلى الخانة *1* ُ ، سيقول المراقب:

 $\left( 13\right)$ إذا كنت بحاجة إلى استكمال الخانة 1؛ فاكتب اسم عائلتك، واسمك، والحرف الأول من اسمك الأوسط (إن وُجِد). إذا كان اسمك يتضمِن مسافات أو شرَطات أو فاصلات غليا، فاكتبها أيضًا. اكتب بأحرف كبيرة في المُربعات، ثم ظلِّل الدوائر المُرادفة. تأكُّد ĺ من أن جميع العلامات داكنة، والدوائر مُظلَّلة بالكامل. انظر إلى الأمام عند الانتهاء ً

بالنسبة إلى الخانة *2* ُ ، سيقول المراقب:

إذا كنت بحاجة إلى استكمال الخانة 2؛ فظلِّل الدائر ة "Yes" (نعم) في حال كونك طالبًا في هذه المدرسة. إذا كنت لا ترتاد هذه المدرسة، فظلِّل الدائرة المُناسبة لوضعك. إذا كنت غير مُتأكد من الدائرة التي عليك تظليلها، فارفع يدك. j

بالنسبة إلى الخانتين *3* <sup>و</sup>*4* ُ ، سيقول المراقب:

إذا كانت بحاجة إلى استكمال الخانتين 3 و،4 وأنت طالب في هذه المدرسة؛ فاكتب اسم المدرسة والمدينة والوالية في الخانة ،3 نْم رقم المدرسة المُكوَّن من 6 أعداد في الخانة 4، وظلِّل الدوائر المُرادفة. انظر إلى الأمام عند الانتهاء. ľ ارفع يدك، إذا كنت ال ترتاد هذه المدرسة أو كنت طالب تعليم منزلي. سأحضر إليك ألمنحك الرقم الصحيح الالزم كتابته في الخانة 4

**إذا كنت طالب تعليم منزلي، فسيُخبرك المراقب بأن تظل "homeschooled am I ,No( "ال، أنا طالب تعليم منزلي(، وأن تكتب ِّل دائرة ُخرى، فسيُ ُ خبرك الم ِّ راقب بأن تظل ل دائرة I school the not is this ,No" "970000" في الخانة 4 ُ . إذا كنت ترتاد مدرسة أ "attend regularly( ال، هذه ليست المدرسة التي أرتادها(، ثم تستكمل البيانات الخاصة بمدرستك في الخانة .3 ستُمنَ ً ح أيضا كود المدرسة لتكتبه في الخانة .4**

بالنسبة إلى الخانة *5* ُ ، سيقول المراقب:

إذا كنت بحاجة إلى استكمال الخانة 5؛ فاكتب رقم بطاقة هوية الطالب الخاصة بك، وظلِّل الدوائر المُرادفة بدءًا من أول عمود ĺ في الجانب الأيسر . لا تكتب أي أحرف قد يتضمنها رقم بطاقة هوية الطالب الخاصة بك، واكتب فقط الأعداد دون مسافات بينها. اترك الخانة 5 ِّ فارغة، إذا لم تكن على علم برقم بطاقة هوية الطالب الخاصة بك. انظر إلى األمام عند االنتهاء.

بالنسبة إلى الخانة *6* ُ ، سيقول المراقب:

ľ  $\begin{array}{c} \begin{array}{c} \end{array} \end{array}$ إذا كنت بحاجة إلى استكمال الخانة 6؛ فظلِّل الدائرة المُرادفة للصفّ الذي تلتحق به حاليًّا.

بالنسبة إلى الخانة *7* ُ ، سيقول المراقب:

<span id="page-6-0"></span>إذا كنت بحاجة إلى استكمال الخانة 7؛ فظلِّل الدائرة المُر ادفة لشهر ميلادك. في حالة استخدام كُرَّ اسة إجابة ذات حجم الخطّ ľ الكبير ، ظلِّل الخانتين الرقميتين المُر ادفتين للشهر ، وابدأ بصفر إذا كان الرقم أقلّ من 10. ثم اكتب يوم ميلادك المكوّن من رقمين بدءًا من صفر إذا كان الرقم أقل من 10. ثم اكتب أخر رقمين، وهما سنة ميلادك. ظلِّل الدوائر المُرادفة، وانظر إلى الأمام عند Ĺ االنتهاء.

بالنسبة إلى الخانة *8* ُ ، سيقول المراقب:

إذا كنت بحاجة إلى استكمال الخانة 8؛ فقد حان الوقت لذلك.

قبل توزيع كُتيِّبات الاختبار ، سيقول المُراقب:

ستُتاح لك فرصـة استكمال أي خانات أخرى بالجزء غير المُتعلق بالاختبار في كُرَّاسة الإجابة، ولكن عَقِب انتهاء الاختبار ـ ُ

# 2.3 توزيع كُتيِّبات الاختبار

ِّطَال الجع تعليمات الغِلاف الأمامي والخلفي الموجودة في نهاية هذا القِسم؛ للاطِلَاع على الترجمة.<br>ا

عندما يصبح جميع الطلاب مُستعدين، سيقول المُراقب:

سأوزِّع الآن كُتبِّبات الاختبار . لا تفتح الكُتبِّب حتى أطلب منك ذلك ِ **ُ**ّ

ثم سيقول المُراقب :

 $I(D)$ عندما تستلم كُتبِّب الاختبار ، اقلبه واكتب اسم عائلتك واسمك والحرف الأول من اسمك الأوسط إن وُجِد. َ ثم اكتب رقم هذه المدرسة، واسمها، ورقم هذه القاعة، الذي كتبته لك على السبُّورة.

ثم سيقول المُراقب:

اقرأ الآن الغِلاف الخلفي. ستجد فيه معلومات مُهمة عن تحديد الإجابات، والتصحيح. انظر إلى الأمام عند الانتهاء من القراءة.  $L$ ًّ هل لديك أي أسئلة عما قرأت توا؟

سُيُقِدِّم المُراقب معلومات إضافيَّة قائلًا:

- $\bullet$ بعتمد تقييم كُرَّ اسة إجابتك على مدى التزامك بتعليمات تحديد الإجابات. سأركِّز على أهم النقاط للمزيد من التوضيح. أنصت إليّ من فضلك.
- حدِّد جميع إجابتك في كُرَّاسة الإجابة. ستُقيَّم فقط الإجابات الموجودة في كُرَّاسة الإجابة، ما لم تكن حاصلًا على موافقة من College Board لتحديد الإجابات في كُتيِّب الاختبار . لا يجوز لك نقل الإجابات من كُتيِّب اختبارك إلى كُرَّاسة إجابتك، أو تظليل الدوائر بعد اإلعالن عن انتهاء زمن االختبار.
- تأكُّد من أنك تستخدم قلمًا رصاصًا رقم 2. لا تستخدم قلم الحبر الجاف، أو قلمًا رصاصًا ملونًا، أو قلمًا ميكانيكيًّا.
	- حدِّد إجابة واحدة لكل سؤال، وظلِّل الدوائر الموجودة في كُرَّاسة الإجابة بلون داكن وعلى نحو تام. ĺ
- لا تضع أي علامات في كُرَّاسة إجابتك باستثناء تلك الخاصة بالإجابات. قد تؤثِّر العلامات غير المُحدَّدة على تصحيح į إجاباتك.
	- إذا أردت مسح علامة، فعليك إزالتها تمامًا. قد تُحتسب الإجابات التي لم تُمسَح بالكامل باعتبار ها إجابات مقصودة.

بالنسبة إلى الخانة ،*9* أي *Type Test* ُ( نوع االختبار(، سيقول المراقب:

كتبت نوع الاختبار الذي تخوضه اليوم على السَبُّورة، فظلِّل الدائرة المُرادفة له في الخانة 9. ارفع يدك، إذا كنت غير مُتأكد من  $\mathbb{E}[\mathfrak{D}]$ دائرة االختبار التي عليك تظليلها.

بالنسبة إلى الخانتين *A* <sup>و</sup>*B*، أي *Code Form*( رقم النموذج( و*ID Test* ُ( رقم االختبار(، سيقول المراقب:

راجع الخانتين A وB في كُرَّاسة إجابتك (أو الصفحة 16 في كُرَّاسة الإجابة ذات حجم الخطّ الكبير). راجع Form Code  $\mathbf{L}(\mathbf{D})$ (رقم النموذج) وTest ID (رقم الاختبار) الموجودين على الغِلاف الخلفي من كُتيِّب اختبارك. انقل Form Code (رقم النموذج) وTest ID (رقم الاختبار) الموجودين في كُتيِّب اختبارك إلى الخانتين A وB في كُرَّاسة إجابتك دون أي تغيير بالنسبة إلى الخانة Α، يُرجى تظليل الدوائر المُرادفة أيضًا. انظر إلى الأمام عند الانتهاء.

بالنسبة إلى الخانة C، أي Test Book Serial Number (الرقم المُسلسل لكُتبَب الاختبار)، سيقول المُر اقب:

اطلع على الغِلاف الأمامي لكُتبِّب اختبارك. راجع الرقم الموجود في زاوية أعلى اليمين المُسمَّى Test Book Serial Number (الرقم المُسلسل لكُتبِّب الاختبار). اكتب رقمك المُسلسل في الخانة C الموجودة في كُرَّاسة إجابتك، وظلِّل الدوائر ُ المرادفة.

بعد انتهاء الطالب من ملء الخانات من *A* إلى *C* ُ ، سيقول المراقب:

تأكّد من صحة أرقام Form Code (رقم النموذج)، وTest ID (رقم الاختبار)، وTest Book Serial Number (الرقم المُسلسل لكُتسٍّب الاختبار ) التي كتبتها؛ تلافيًا لحدوث أي مشاكل في تقييم اختبارك.

اذا كانت قاعات الاختبار في مدرستك مُرقَّمة، فسيقول المُراقب:

كتبت الرقم الثلاثي لقاعة الاختبار على السَبُّورة، وعليك أن تنقله في الخانة D بكُرَّ اسة إجابتك.  $\mathbb{E}[\mathfrak{D}]$ 

إذا كانت قاعات الاختبار في مدرستك غير مُرقَّمة، فسيطلب منك المُراقب ترك الخانة D فارغة.

سيوجّه المُر اقب حديثه إلى جميع الطلاب قائلًا:

 $I$ ستبدؤون في أداء الاختبار في غضون بضع دقائق فقط، بعد أن أتلو عليكم بعض التعليمات النهائيّة.

ضعوا كُرَّاسات الإِجابة وكُتيّبات الاختبار مستوية على سطح المقعد، وفي منتصفه طوال مُدَّة الاختبار . ليرفع يده، مَن يجد خطأ في كُرَّ اسة إجابته أو كُتيّب اختبار ه؛ كصفحة مفقودة مثلًا، أو مَن يكتشف أنه كان يكتب الإجابات في القِسم غير الصحيح بكُرَّ اسة ِّ إجابته.

ممنوع منعًا باتًا إخراج كُرَّ اسات الإجابة وكُتيِّبات الاختبار من القاعة.

الامتحان مُحدَّد بوقتٍ حسب القِسم. سأكتب هنا زمن بداية ونهاية كل قِسم مُحدَّد، وسأذكِّرك بالوقت المُتبقي بعد مرور نصف ُ المُدَّة تقريبًا، ومرة أُخرى قبل 5 دقائق من نهايتها. ستحصل على فترات راحة في أثناء الاختبار ، وحينها يُمكنك مُغادرة هذه القاعة؛ لتناول وجبة خفيفة، أو استخدام المرحاض.

سيواصل المُراقب حديثه قائلًا:

سأتجوَّل أيضًا في أنحاء القاعة من آن لآخر ؛ لأتأكَّد من أن الجميع يُجيب عن القِسم الصحيح من الاختبار ِ بالنسبة إلى اختبار  $\mathbb{F}[\mathfrak{D}]$ الـSAT، ال يُمكنك اإلجابة على أكثر من قِّ ِّ سم واحد في نفس الوقت. ال يجوز لك االنتقال إلى القسم التالي، حتى أطلب منك ذلك. قد لا تكون مُعتادًا على هذه الطّريقة؛ لذا احرص على الا تنتقلّ إلى القِسم التالي، أو تعود إلى السابق حتى إذا كنت قد انتهيت من ِّ إجابة القسم الحالي.

َ ال تنس أن عليك بذل قصارى جهدك، وحل جميع األسئلة حتى عند عدم التيقُّن التام من صحة اإلجابة. ال تُخصم درجات بسبب اإلجابات الخطأ.

بمجرد انتهاء الاختبار، يُرجى الالتزام بالجلوس على مقعدك، وألا تغادر القاعة حتى آذن لك بالانصراف. إذا كان لديك أي َّ أسئلة، فتفضل بطرحها اآلن.

<span id="page-8-0"></span>2.4 ِّ تعليمات الغالف األمامي

فيما يلي ترجمة الغِلاف الأمامي لكُتنّيٍ اختبارك .

**ُ تذكيرات مهمة**

1 عليك حلّ الاختبار بقلم رصاص رقم 2. لا تستخدم قلمًا ميكانيكيًا، أو قلم حبر جاف.

2 ُمشاركة أي أسئلة مع أي شخص هي انتهاك لسياسات سالمة ونزاهة االختبار، وقد ينجم عن ذلك إلغاء نتيجتك.

لا يجوز لك إخراج كُتتِب الاختبار من القاعة. يُحظر نسخ أي جزء من أجزاء كُتتِب الاختبار ، أو استخدامه دون الحصول على موافقة.

Board College .Board College 2019 © وSAT ُ وشعار شجرة البلوط هي عالمات تجارية م َّسجلة لـBoard College.

# <span id="page-9-0"></span>2.5 ِّ تعليمات الغالف الخلفي

بِ الاختبار أو كُرَّاسة الإجابة حسب التعليمات الموجهة فيما يلي ترجمة الغِلاف الخلفي لكُتبِّب اختبارك. عليك أن تكتب في كُتبِّ  $\mathbf{D}$ إليك، ولكن لا تكتب في هذه الورقة.

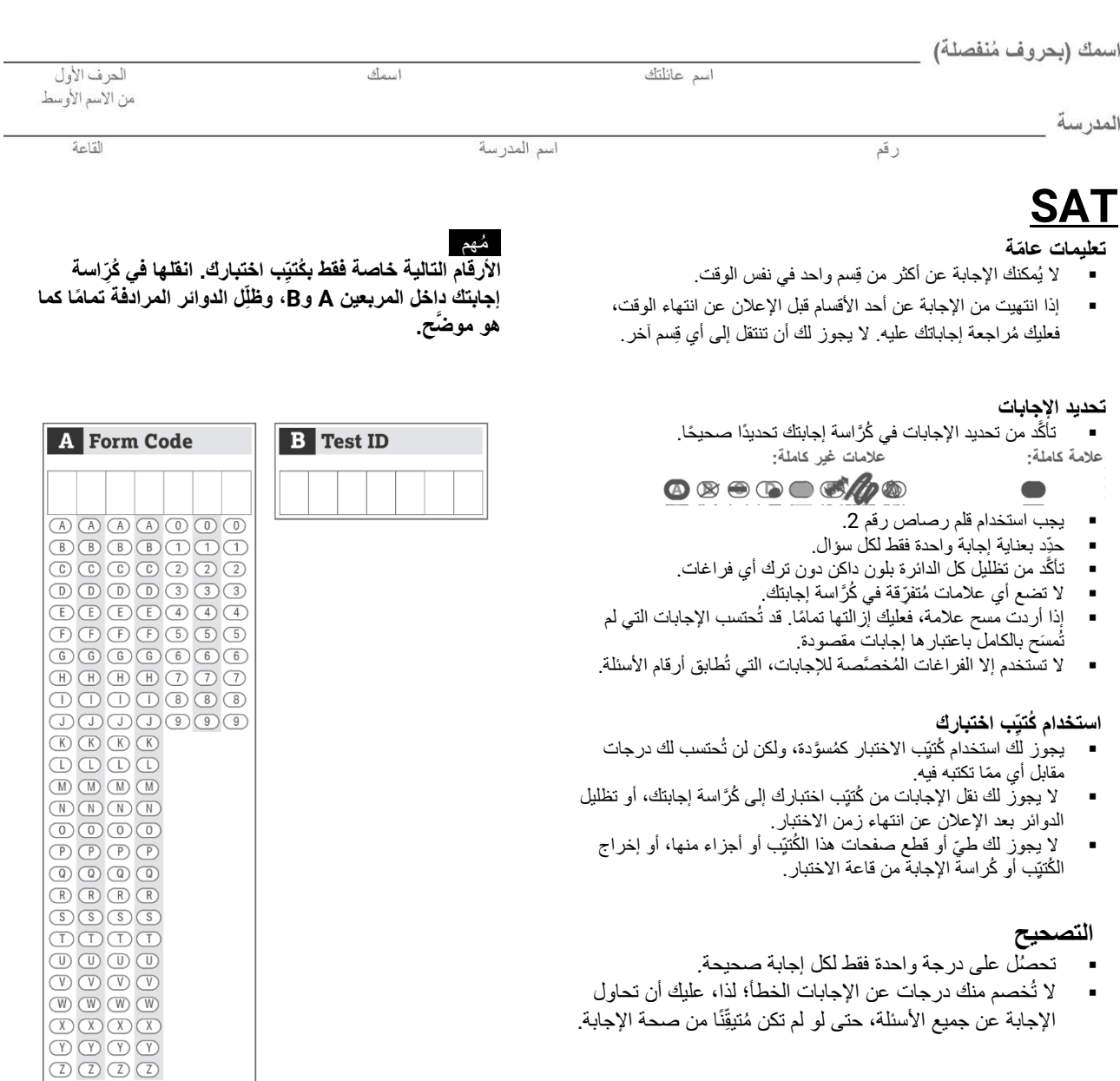

الأفكار الواردة في فقرات هذا الاختبار -التي اقتُبس بعضها من مواد منشورة أو نُقِل بتصرُّف- ال تعكس بالضرورة آراء Board College. **ُ ال تفتح هذا الكتيِّ ُ ب حتى يطلب المراقب منك ذلك.**

#### <span id="page-10-0"></span>2.6 ِّ القسم :1 اختبار القراءة

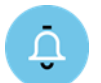

الوقت القياسي للقِسم 1 هو **65 دقيقة،** فضلًا عن **10 دقائق راحة** في نهايته. قد تكون الأوقات وفترات الراحة الخاصة بك مُختلفة، إذا كان مُصرَّح لك بترتيبات خاصة لأداء الاختبار . يُرجى الإنصات إلى التنويهات التي يتلوها المُراقب. ستجد ترجمة تعليمات كُتتِب الاختبار بعد التعليمات الشفهيّة المُترجَمة.

عندما يصبح جميع الطلاب مُستعدين، سيقول المُراقب:

ِّ سننتقل اآلن إلى القسم 1 الخاص باختبار القراءة. بمجرد أن نبدأ، سيكون لديك 65 دقيقة لإلجابة عنه. سنأخذ استراحة قصيرة عند انتهائه. سأكتب زمن البداية والنهاية، وسأُذكِّرك بالوقت المُتبقي بعد مرور نصف مُدِّة الْقِسم تقريبًا، ومرة أُخرى قبل 5 دقائق ا<br>ا من نهايته.

يُر جي فتح كُرَّ اسة الإجابة على القِسم 1. لا تبدأ في الحلّ حتى أطلب منك ذلك. حافظ على بقاء كُرَّ اسة إجابتك وكُتيّب اختبارك في وضع مستوٍ على سطح مقعدك. تأكَّدِ من تحديد إجاباتك داخل القِسم 1 في كُرَّاسة الإجابة، ومن أنها في الفراغات الصحيحة المُر ادفة لرقم السؤال. إذا تخطيت سؤالًا ونويت الرجو ع إليه لاحقًا، فتأكَّد من ترك السطر المُخصص له فَار غًا في كُرَّ اسة اإلجابة.

إذا انتهيت من الإجابة قبل أن أُعلن عن انتهاء الوقت، يُمكنك مُراجعة إجاباتك عن هذا القِسم، ولكن لا يجوز لك الانتقال إلى أي قسم آخر في كُتيِّب الاختبار أو كُرَّاسة الإجابة. أُكرِّر أنه لن تُخصم منك درجات عن الإجابات الخطأ؛ لذا، حاول الإجابة عن ا<br>ا جميع الأسئلّة، حتى لو لم تكن مُتيقِّنًا من صحة الإجابة.

> الأن، افتح كُتيِّب الاختبار على القِسم 1، واقرأ التعليمات، وابدأ في الإجابة. حظًا موفَّقًا للجميع! بدأ الوقت الأن. ا

> > بعد مرور *30* ُ دقيقة، سيقول المراقب:

باقٍ 35 دقيقة من زمن القِسم 1.

بعد مرور 60 دقيقة، سيقول المُراقب:

 $(L)$ ٍ باق 5 ِّ دقائق من زمن القسم .1

بعد مرور 65 دقيقة بالضبط، سيقول المُراقب:

من فضلك توقَّف عن الإجابة، وضع قلمك. أغلق كُرَّ اسة إجابتك، وضعها داخل الغِلاف الأمامي لكُتبِّب اختبارك. أغلق كُتبِّب ِّ اختبارك، واتركه على سطح مقعدك. سنتوقف اآلن؛ للحصول على 10 دقائق راحة.

يُرجى الانتباه جيدًا لهذه القواعد:

- يُسمح بتناول الوجبات الخفيفة في المناطق المُخصَّصنة فقط.
- لا تُناقش أسئلة الاختبار مع أي شخص، أو تستخدم أي نوع من أنواع الأجهزة الإلكترونيّة في أثناء فترة الراحة.
	- لا يُسمح لك بالذهاب إلا إلى المناطق المُخصَّصة، أو الرواق، أو المرحاض.
	- يُرجى التزام الصمت في الرواق؛ مُراعاةً للطلاب الذين يخضعون إلى اختبارات في القاعات الأُخرى.

سنبدأ في خوض الاختبار مُجدَّدًا في غضون 10 دقائق بالضبط.

# <span id="page-11-0"></span>2.6.1 تعليمات كُتبِّب الاختبار الخاصة بالقِسم 1

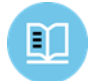

فيما يل*ي تر*جمة التعليمات الموجودة ف*ي بداية القِسم* 1 من كُتبِّب اختبارك.

#### **52 ً سؤاال في 65 دقيقة )الوقت القياسي(.**

انتقل إلى القِسم 1 من كُرَّ اسة إجابتك؛ لحلّ أسئلته.

**اإلرشادات الخاصة**

يلي كل فقرة أو زوج من الفقرات التاليّة عدد من الأسئلة. اقرأ كل فقرة أو زوج من الفقرات، ثم اختر أفضل إجابة لكل سؤال بناءً على ما هو مذكور صراحة أو ضمنيًّا في الفقرة أو الفقرتين، وفي أي من الرسومات التوضيحيّة المُرافقة (مثل الجدول أو الرسم).

#### <span id="page-11-1"></span>2.6.2 فترة الراحة بين قسمين

ُ بعد انتهاء فترة الراحة، سيقول المراقب:

َّ تفضلوا بالجلوس على مقاعدكم.

# <span id="page-11-2"></span>)إقرار )Certification Statement 2.7

عندما يصبح جميع الطلاب مُستعدين، سيقول المُراقب :

 $L$ ُ بتسليمك كَّراسة إجابتك، فأنت توافق على أال تنقل أيًّا من أسئلة االختبار ألي شخص خارج القاعة تحت أي ظرف من الظروف، وأال تتناقش فيها مع أي شخص بأي وسيلة من الوسائل؛ بما في ذلك، على سبيل المثال ال الحصر، البريد اإللكتروني، أو الرسائل النَّصيّة، أو الإنترنت. وضِعَت هذه الشروط؛ لضمان مَنح فُرَص عادلة ومُتساوية لجميع الطلاب الذين يخوضُون ُ الم االختبار. تجد هذه الشروط في *Guide Student Day School SAT*( دليل الطالب لـ*Day School SAT* )تاح لجميع ُممتحني Day School، وعلى اإلنترنت في الموقع: [org.sat](http://sat.org/).

اخرج كُرَّ اسة إجابتك، واترك كُتيِّب اختبارك مُغلقًا. انتقل إلى الغِلاف الخلفي لكُرَّ اسة الإجابة، وابحث عن خانة Certification Statement (الإقرار). اقرأ فقرة الأحكام الواردة في أسفل الصفحة، ثم انقل الإقرار بخط يدك بحروف مُنفصلة أو مُتصلة. وقِّع بعد ذلك باسمك كاملًا، كما لو كنت توقِّع وثيقة رسميّة. اكتب تاريخ اليوم بجانب توقيعك. انظر إلى **∶** الأمام عند الانتهاء.

**فيما يلي ترجمة Statement Certification ِّ( اإلقرار( الموجود في الغ ُ الف الخلفي لكَّراسة إجابتك. ال تنقل اإلقرار بلغة الترجمة الواردة هنا، بل باللغة اإلنجليزي ة.**

أقر بأنني الشخص المُذكور في كُرَّ اسة الإجابة، وأتعهَّد بالالتزام بسياسات سلامة الاختبار ونزاهته على النحو المُوضَّح في ُ تعليمات االختبار.

# <span id="page-11-3"></span>2.8 وَالقِسم 2: اختبار الكتابة واللغة

الوقت القياسي للقِسم 2 هو **35 دقيقة** . قد تكون الأوقات وفترات الراحة الخاصة بك مُختلفة، إذا كان مُصرَّح لك بترتيبات خاصة Ô لأداء الاختبار . يُرجى الإنصات إلى التنويهات التي يتلوها المُراقب ـ ستجد ترجمة تعليمات كُتتيب الاختبار بعد التعليمات الشفهيّة المُترجَمة.

عندما يُصبح الجميع مُستعدين، سيقول المُراقب:

ِّ سننتقل اآلن إلى القسم 2 الخاص باختبار الكتابة واللغة. بمجرد أن نبدأ، سيكون لديك 35 دقيقة لإلجابة عنه. سأكتب زمن البداية رالنهاية، وسأُذكِّرك بالوقت المُتبقي بعد مرور نصف مُدِّة القِسم تقريبًا، ومرة أُخرى قبل 5 دقائق من نهايته. .<br>د افتح كُرَّ اسة الإجابة، وانتقل إلى القِسم 2. لا نبدأ في الحلّ حتى أطلب منك ذلك. حافظ على بقاء كُرَّ اسة إجابتك وكُتيِّب اختبارك ِّ في وضع مستوٍ على سطح مقعدك. تأكَّد من تحديد إجاباتك داخل القِسم 2 في كُرَّاسة الإجابة، ومن أنها في الفراغات الصحيحة ُ المرادفة لرقم السؤال.

اذا انتهيت من الإجابة قبل الإعلان عن انتهاء الوقت، يُمكنك مُراجعة إجاباتك عن هذا القِسم، ولكن لا يجوز لك الانتقال إلى أي قسم آخر. يُرجى ترك آلتك الحاسبة أسفل مقعدك.

الآن، افتح كُتيّب الاختبار على القِسم 2، واقرأ التعليمات، وابدأ في الإجابة. بدأ الوقت الآن.

بعد مرور 15 دقيقة، سيقول المُراقب:

 $L$ ٍ باق 20 ِّ دقيقة من زمن القسم .2

بعد مرور *30* ُ دقيقة، سيقول المراقب:

 $\mathbb{F}[\mathfrak{D}]$ باقٍ 5 دقائق من زمن القِسم 2.

بعد مرور 35 دقيقة بالضبط، سيقول المُراقب:

- من فضلك توقَّف عن اإلجابة، وضع قلمك. ضع كُرَّاسة إجابتك على الصفحة التي توقَّفت عندها في كُتيِّب اختبارك. أغلق كُتيِّب اختبارك، واتركه على سطح مقعدك. ِّ ِّ
	- 2.8.1 ُ تعليمات كتيِّ ِّ ب االختبار الخاصة بالقسم 2

فيما يل*ي تر*جمة التعليمات الموجودة ف*ي بداية القِسم* 2 من كُتبِّب اختبارك. m

# <span id="page-12-0"></span>**44 ً سؤاال في 35 دقيقة )الوقت القياسي(. ِّ انتقل إلى القسم 2 ُ من كَّر اسة إجابتك؛ لحل أسئلته.**

**اإلرشادات الخاصة**

كل فقرة تالية مصحوبة بعدد من الأسئلة. بالنسبة إلى بعض الأسئلة، ستنظر في الكيفية التي يُمكن بها مراجعة الفقرة لتحسين التعبير عن الأفكار . أما بالنسبة إلى الأسئلة الأُخرى، فستنظر في الطريقة التي يُمكن بها تعديل الفقرة؛ لتصحيح أخطاء تكوين الجملة، أو الاستخدام، أو علامات الترقيم. قد يُصاحب إحدى الفقرات أو الأسئلة رسم توضيحي واحد أو أكثر (مثل جدول أو رسم(، وعليك أن تضعه في اعتبارك عند اتخاذك قرارت بشأن المراجعة والتعديل.

ستوجّهك بعض الأسئلة إلى جزء تحته خط في الفقرة، في حين أن البعض الآخر سيوجّهك إلى موقع في الفقرة، أو يطلب منك التفكير في الفقرة ككل.

اقرأ كل فقرة، ثم اختر إجابة لكل سؤال؛ بحيث تكون الأكثر كفاءة في تحسين جودة كتابة الفقرة، أو تُضفي عليها تناسقًا مع أعراف الكتابة باللغة الإنجليزيّة القياسيّة. تتضمن العديد من الأسئلة خيار "NO CHANGE" (لا تغيير). حدِّد ذلك الخيار ، إذا كنت تعتقد أنه من الأفضل ترك الجزء ذي الصلة في الفقرة كما هو.

#### <span id="page-13-0"></span>2.9 ِّ القِسم 3: اختبار الرياضيات دون آلة حاسبة

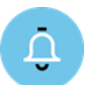

الوقت القياسي للقِسم 3 هو **25 دقيقة،** فضلًا عن **5 دقائق** راحة في نهايته. قد تكون الأوقات وفترات الراحة الخاصة بك مُختلفة، إذا كان مُصرَّح لك بترتيبات خاصة لأداء الاختبار . يُرجى الإنصات إلى التنويهات التي يتلوها المُراقب. ستجد ترجمة تعليمات كُتتِب الاختبار بعد التعليمات الشفهيّة المُترجَمة.

عندما يصبح جميع الطلاب مُستعدين، سيقول المُراقب:

ِّ سننتقل اآلن إلى القسم 3 الخاص باختبار الرياضيات دون آلة حاسبة. بمجرد أن نبدأ، سيكون لديك 25 دقيقة لإلجابة عنه. سنأخذ <sub>إ</sub>ستراحة قصيرة عند انتهائه. سأكتب زمن البداية والنهاية، وسأُذكِّرك بالوقت المُتبقي بعد مرور نصف مُدِّة القِسم تقريبًا، ومرة ُ أخرى قبل 5 دقائق من نهايته.

افتح كُتيّب اختبارك، وأخر ج كُرَّ اسة إجابتك، وانتقل إلى القِسم 3. لا تبدأ في الحلّ حتى أطلب منك ذلك. ضع كُرَّ اسة إجابتك وكُتيِّب اختبارك في وضع مستو بمنتصف سطح مقعدك. تأكَّد من تحديد إجاباتك داخل القِسم 3 في كُرَّ اسة الإجابة، ومن أنها في الفراغات الصحيحة المُرادفة لرقم السؤال. مُعظم الأسئلة مُتعدِّدة الخيار ات؛ أما القليل المُتبقي في النهاية، فهو يتطلّب َّ "Responses Produced-Student( "إجابات يصوغها الطالب(. ستجد اإلرشادات الخاصة بإجابتك على هذه األسئلة في كُتيّب اختبارك. لن تحتاج أكثر من 4 فراغات لتسجيل إجابتك، وقد لا تستخدمها كلها.

غير مسموح لك باستخدام اآللة الحاسبة في هذا الجزء من االختبار، بالرغم من كونه قِّسم الرياضيات. يُرجى االحتفاظ بآلتك الحاسبة أسفل مقعدك، ما لم يكن مُصرَّ ح لك برتيبات خاصة لاستخدام آلة حاسبة بسيطة ذات أربع وظائف. هل لديك أية أسئلة؟

إذا انتهيت من الإجابة قبل الإعلان عن انتهاء الوقت، يُمكنك مُراجعة إجاباتك عن هذا القِسم، ولكن لا يجوز لك الانتقال إلى أي قسم آخر من كُتيِّب الاختبار أو كُرَّاسة الإجابة. **∶** 

الآن، افتح كُتيّب الاختبار ِ على القِسم 3، واقرأ التعليمات، وابدأ في الإجابة. بدأ الوقت الآن.

مرور بعد *10* ُ دقائق، سيقول المراقب:

ٍ باق 15 ِّ دقيقة من زمن القسم .3

بعد مرور 20 دقيقة، سيقول المُراقب:

باقٍ 5 دقيقة من زمن القِسم 3.

بعد مرور *25* ُ دقيقة بالضبط، سيقول المراقب:

من فضلك توقَّف عن اإلجابة، وضع قلمك.

ضع كُرَّ اسة إجابتك فوق الصفحة التي تجيب عن أسئلتها بكُتيِّب اختبارك؛ لمُساعدتك على إيجاد الجزء الذي توقَّفت عنده بسرعة عند رجوعك من فترة الراحة. أغلق كُتيِّب اختبارك، واتركه على سطح مقعدك. سنأخذ فترة راحة الآن لمدة 5 دقائق. يُسمح بتناول الوجبات الخفيفة في المناطق المُخصَّصه فقط. كما نوَّ هت من قبل: ممنو ع الذهاب إلى أي مكان بخلاف المناطق المُخصَّصة، أو الرواق، أو المرحاض. لا تتحدث في الرواق، ولا تُناقش أسئلة الاختبار مع أي شخص، ولا تستخدم أي نوع من أنواع الأجهزة الإلكترونيّة في أثناء فترة الراحة. سنبدأ في خوض الاختبار مُجدَّدًا في غضون 5 دقائق بالضبط.

# <span id="page-14-0"></span>ِّ ِّ ب االختبار الخاصة بالقسم 3 2.9.1 ُ تعليمات كتي

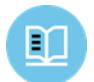

فيما يلي ترجمة التعليمات الموجودة في بداية القِسم 3 من كُتيِّب اختبارك.

# **20 ً سؤاال في 25 دقيقة )الوقت القياسي(.**

**ِّ انتقل إلى القسم 3 ُ من كَّر اسة إجابتك؛ لحل أسئلته.**

#### **اإلرشادات الخاصة**

**بالنسبة إلى الأسئلة من 1 إلى 15**، عليك حلّ كل مسألة، واختيار الإجابة الأفضل من بين الخيارات المُقدَّمة، وتظليل الدائرة المُرادفة في كُرَّ اسة إجابتك. **بالنسبة إلى الأسئلة من 16 إلى 20**، عليك حلّ كل مسألة، وكتابة إجابتك في جدول الخانات الموجود في كُرَّ اسة الإجابة. بُر جى الرجوع إلى التعليمات السابقة للسؤال 16 المُتعلقة بكيفية كتابة إجابتك في جدول الخانات. يُمكنك استخدام أي فراغ مُتوفّر في كُتيِّب اختبار ك كمُسوَّ دة.

#### **ُمالحظات**

- .1 استخدام اآللة الحاسبة **غير مسموح به**.
- 2. تُمثِّل جميع المُنغيرات والعبارات المُستخدمة أعدادًا حقيقية، ما لم يُذكر غير ذلك. j
- 3. الأشكال الواردة في هذا الاختبار مرسومة بمقياس الرسم، ما لم يُذكر خلاف ذلك.
	- .4 تقع جميع األشكال على مستوى، ما لم يُذكر خالف ذلك.
	- .5 ُ مجال الدالة المعطاة *f* هو مجموعة كل األعداد الحقيقية *x*؛ حيث إن (*x*(*f* عدد حقيقي، ما لم يرد خالف ذلك.

#### **المرجع**

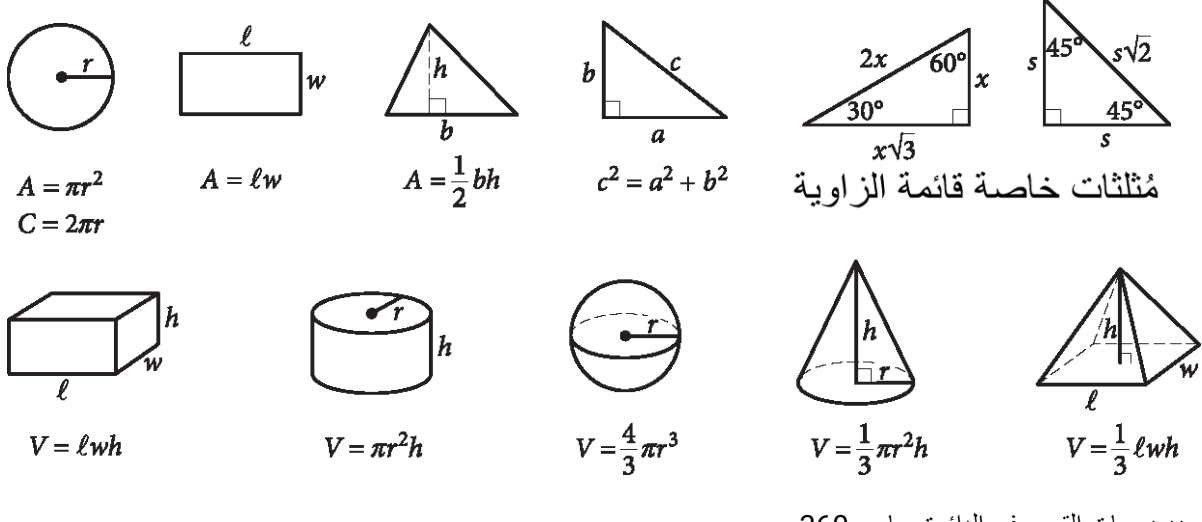

عدد درجات القوس في الدائرة يساوي .360 عدد الزوايا نصف القُطرية للقوس في الدائرة يساوي  $2\pi$ . ُ مجموع قياسات زوايا المثلث يساوي 180 درجة.

**اإلرشادات الخاصة**

**بالنسبة إلى األسئلة من 16 إلى 20** ، عليك حل كل مسألة، وكتابة إجابتك في جدول الخانات الموجود في كُرَّ اسة الإجابة على النحو الموضَّح أدناه.

- .1 نقترح عليك كتابة إجابتك في المربعات الموجودة أعلى الأعمدة؛ لمساعدتك على تظليل الدوائر بدقَّة، ولكنك غير مُطالب بذلك. لن تُحسَب لك درجات إال في حالة تظليل الدوائر على نحو صحيح.
	- 2. لا تظلِّل أكثر من دائرة واحدة في كل عمود.
		- .3 ال يوجد أي سؤال إجابته بالسالب.
	- .4 قد يكون لبعض المسائل أكثر من إجابة واحدة صحيحة. في هذه الحالة، ظلِّل إجابة واحدة فقط. j
		- 5. يجب تظليل الأع**داد الكسرية؛** مثل 2  $\frac{1}{2}$ 2 على

النحو التالي: 3.5 أو 7/2. (في حالة كتابة

 $3|1|/2$  $| \mathbb{O} |$ في جدول الخانات، ستُفسَّر على  $(0.3\frac{1}{2})$  وليس  $(0.3)$  $\frac{31}{2}$  أنها

.6 **اإلجابات ذات األرقام العشري ة:** إذا كان حل ا المسألة الذي توصلت إليه يتضمن كسرا عشريًّا به أعداد أكثر مما قد يسعها جدول الخانات، يُمكنك تقريب اإلجابة، أو حذف رقم أو أكثر من أرقام الكسر العشري، ولكن يجب أن تمأل جدول الخانات.

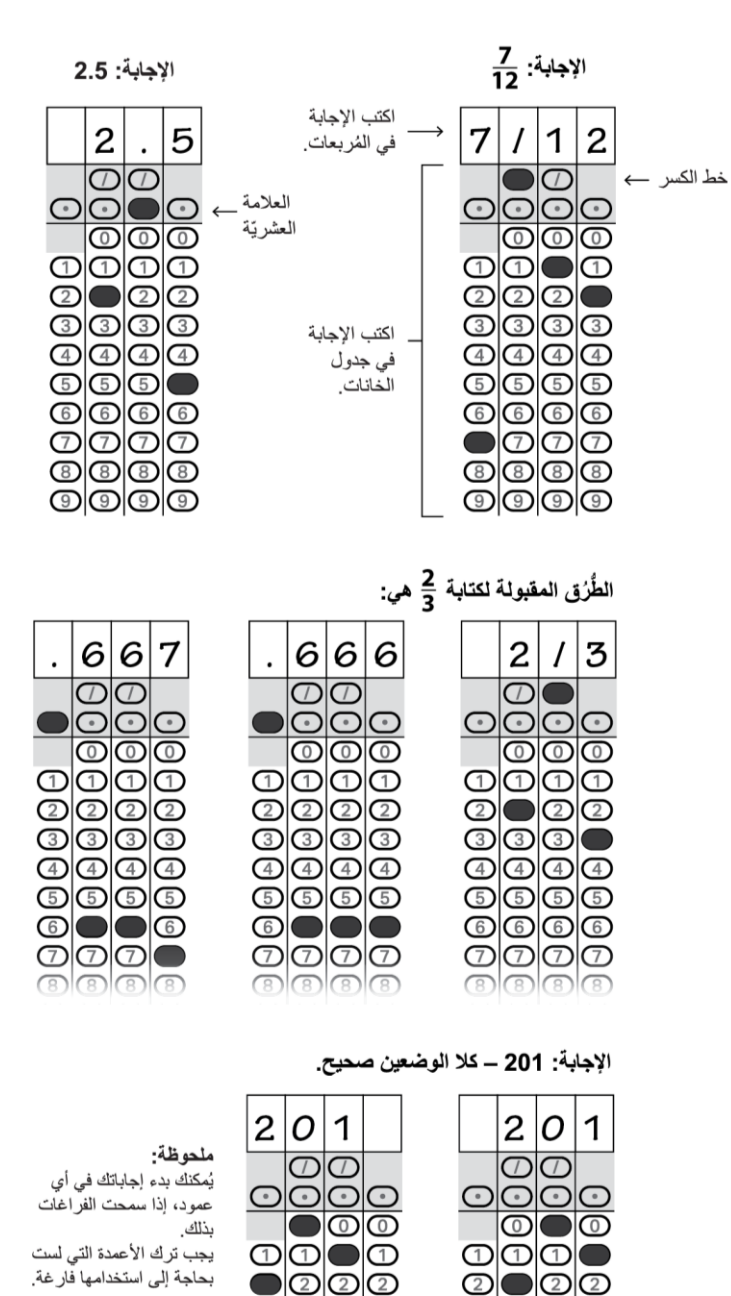

ت ت

<span id="page-15-0"></span>2.9.2 فترة الراحة بين قسمين

بعد انتهاء فترة الراحة، ُ سيقول المراقب:

 $(L)$ َّ تفضلوا بالجلوس على مقاعدكم.

തിതിത

- <span id="page-16-0"></span>3 النص المكتوب القياسي الختبار SAT: اختبار الرياضيات باستخدام اآللة الحاسبة، ومقال الـSAT
	- 3.1 ِّ القسم :4 اختبار الرياضيات باستخدام اآللة الحاسبة
- الوقت القياسي للقِسم 4 هو **55 دقيقة**. قد تكون الأوقات وفترات الراحة الخاصة بك مُختلفة، إذا كان مُصرَّ ح<sup>ا</sup>لك بتر تبيات خاصة Ö لأداء الاختبار . يُرجى الإنصات الى التنويهات التي يتلوها المُراقب ـ ستجد ترجمة تعليمات كُتتيِب الاختبار بعد التعليمات الشفهيّة المُترجَمة.

<span id="page-16-1"></span>عندما يصبح جميع الطلاب مُستعدين، سيقول المُراقب:

سننتقل الآن إلى القِسم 4 الخاص باختبار الرياضيات باستخدام الآلة الحاسبة. بمجرد أن نبدأ، سيكون لديك 55 دقيقة للإجابة عنه. سأكتب زمن البداية والنهاية، وسأُنكِّرك بالوقت المُتبقي بعد مرور نصف مُدِّة القِسم تقريبًا، ومرة أُخرى قبل 5 دقائق ا<br>ا من نهايته.

يجوز لك استخدام الآلة الحاسبة في هذا القِسم. من فضلك أخرج آلتك الحاسبة الآن، وضعها في منتصف سطح مقعدك. يُمكن حلّ جميع المسائل دون آلة حاسبة، بالرغم من أنه مسموح لك باستخدامها في هذا القِسم. تذكُّر اتباع هذه التعليمات عند استخدام الآلة الحاسبة:

- ضعها مستوية على سطح مقعدك، أو احملها على نحو لا يسمح للطلاب الأخرين بالاطِلَاع على ما تفعل.
	- ُ ممنوع مشاركة آلتك الحاسبة أو تبادلها.
	- ضع أي آلة حاسبة احتياطيّة أو بطاريات على أرضية القاعة تحت مقعدك.
- ق مما إذا كان البديل لديك َّ ارفع يدك، إن تعطلت آلتك الحاسبة وكان بحوزتك بطاريات أو آلة حاسبة إضافية. سأتحقَّ مقبولًا أم لا. استمر في حلّ الاختبار وابذل ما في وسعك، إن لم يكن بحوزتك بديل.

افتح كُتتِب اختبارك، وأخرج كُرَّاسة إجابتك، وانتقل إلى القِسم 4. لا تبدأ في الحلّ حتى أطلب منك ذلك. ضع كُرَّاسة إجابتك وكُتَّتٍب اختبارك في وضع مستوٍ بمنتصف سطح مقعدك. تأكَّد من تحديد إجاباتك داخل القِسم 4 في كُرَّ اسة الإجابة، ومن أنها في الفراغات الصحيحة المُرادفة لرقم السؤال. تتطلَّب بعض الأسئلة "Student-Produced Responses" (إجابات يصوغها الطالب). املأ هذه الفراغات تمامًا كما فعلت في القِسم السابق. ستجد الإرشادات الخاصة بكتابة إجاباتك في كُتتٍب اختبارك. لن تحتاج أكثر من 4 فراغات لتسجيل إجابتك، وقد ال تستخدمها كلها.

إذا انتهيت من الإجابة قبل الإعلان عن انتهاء الوقت، يُمكنك مُراجعة إجاباتك عن هذا القِسم، ولكن لا يجوز لك الانتقال إلى أي قِّسم آخر.

الآن، افتح كُتيّب الاختبار على القِسم 4، واقرأ التعليمات، وابدأ في الإجابة. يبدأ الوقت الآن.

بعد مرور *25* ُ دقيقة، سيقول المراقب:

ٍ باق 30 ِّ دقيقة من زمن القسم .4

بعد مرور *50* دقيقة، سيقول ُ المراقب:

 $(L)$ باقٍ 5 دقائق من زمن القِسم 4.

بعد مرور *55* ُ دقيقة بالضبط، سيقول المراقب:

نوقَّف عن الإجابة، وضع قلمك. أغلق كُتيِّب اختبارك، وكُرَّاسة إجابتك. ضع كُرَّاسة إجابتك بجانب كُتيِّب اختبارك. ِّ الآن سيقول المُراقب:

قبل أن أجمع مواد الاختبار الخاص بكِ، من فضلك اقلب كُرَّاسة إجابتك (أو انتقل إلى الصفحة 16 إذا كنت تستخدم كُرَّاسة الإجابة ذات حجم الخطّ الكبير )، وتحقَّق من أنك قد كتبت Form Code (رقم النموذج) في الخانة A؛ لأنه ضروري لتقييم اختبارك.

تحقَّق من أنك قد استكملت الخانتين B وC أيضًا، وليرفع يده مَن كان بحاجة إلى المُساعدة في استكمال أي خانات<sub>.</sub>

**انتهى االختبار بالنسبة إلى الطالب الذين يخوضون اختبار SAT من دون المقال. انتقل إلى فقر[ةعند انتهاء االختبار](#page-21-1)**، **واقرأ التعليمات ُ المتبقية.**

**على الطالب الذين يخوضون اختبار SAT مع المقال االنتقال إلى فترة الراحة التالية.**

# <span id="page-18-0"></span>3.1.1 تعليمات كُتبِّب الاختبار الخاصة بالقِسم 4

 $\mathbf{m}$ 

فيما يل*ي تر*جمة التعليمات الموجودة ف*ي بداية القِسم 4 من كُتيِّب اختبار*ك.

#### **38 ً سؤاال في 55 دقيقة )الوقت القياسي(.**

**ِّ انتقل إلى القسم 4 ُ من كَّر اسة إجابتك؛ لحل أسئلته.**

#### **التعليمات**

**بالنسبة إلى الأسئلة من 1 إلى 30**، عليك حلّ كل مسألة، واختيار الإجابة الأفضل من بين الخيارات المُقدَّمة، وتظليل الدائرة المُرادفة في كُرَّاسة إجابتك. **بالنسبة إلى الأسئلة من 31 إلى 38**، عليك حلّ كل مسألة، وكتابة إجابتك في جدول الخانات الموجود في كُرَّاسة الإجابة. بُر جى الرجوع إلى التعليمات السابقة للسؤال 31 المُتعلقة بكيفية كتابة إجابتك في جدول الخانات. يُمكنك استخدام أي فراغ مُتوفّر في كُتيِّب اختبار ك كمُسوَّ دة.

#### **ُمالحظات**

- .1 استخدام اآللة الحاسبة **مسموح به**.
- 2. تُمثِّل جميع المُنغيرات والعبارات المُستخدمة أعدادًا حقيقية، ما لم يُذكر غير ذلك. j
- 3. الأشكال الواردة في هذا الاختبار مرسومة بمقياس الرسم، ما لم يُذكر خلاف ذلك.
	- .4 تقع جميع األشكال على مستوى، ما لم يُذكر خالف ذلك.
- .5 ُ نطاق الدالة المعطاة *f* هو مجموعة كل األعداد الحقيقية *x*؛ حيث إن (*x*(*f* عدد حقيقي، ما لم يرد خالف ذلك.

**المرجع**

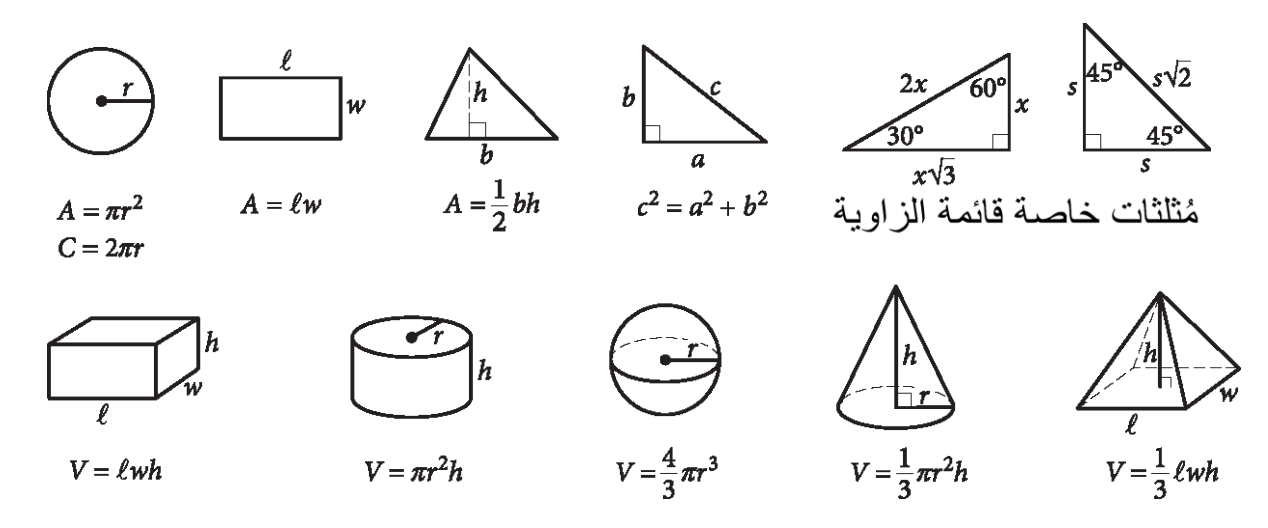

عدد درجات القوس في الدائرة يساوي .360 عدد الزوايا نصف القُطرية للقوس في الدائرة يساوي π.2 ُ مجموع قياسات زوايا المثلث يساوي 180 درجة.

**اإلرشادات الخاصة**

**بالنسبة إلى األسئلة من 31 إلى 38** ، عليك حل كل مسألة، وكتابة إجابتك في جدول الخانات الموجود في كُرَّ اسة الإجابة على النحو الموضَّح أدناه.

- .1 نقترح عليك كتابة إجابتك في المربعات الموجودة أعلى الأعمدة؛ لمساعدتك على تظليل الدوائر بدقّة، ولكنك غير مُطالب بذلك. لن تُحسَب لك درجات إال في حالة تظليل الدوائر على نحو صحيح.
	- 2. لا تظلِّل أكثر من دائرة واحدة في كل عمود.
		- .3 ال يوجد أي سؤال إجابته بالسالب.
	- .4 قد يكون لبعض المسائل أكثر من إجابة واحدة صحيحة. في هذه الحالة، ظلِّل إجابة واحدة فقط. j
		- 5. يجب تظليل الأع**داد الكسرية؛** مثل 2  $\frac{1}{2}$ 2 على

النحو التالي: 3.5 أو 7/2. (في حالة كتابة

 $|3|1|/|2|$  $\circ$ في جدول الخانات، ستُفسَّر على  $3\frac{1}{2}$  أنها  $\frac{31}{2}$ ، وليس  $(.3\frac{1}{2})$ 

.6 **اإلجابات ذات األرقام العشري ة:** إذا كان حل ا المسألة الذي توصلت إليه يتضمن كسرا عشريًّا به أعداد أكثر مما قد يسعها جدول الخانات، يُمكنك تقريب اإلجابة، أو حذف رقم أو أكثر من أرقام الكسر العشري، ولكن يجب أن تملأ جدول الخانات.

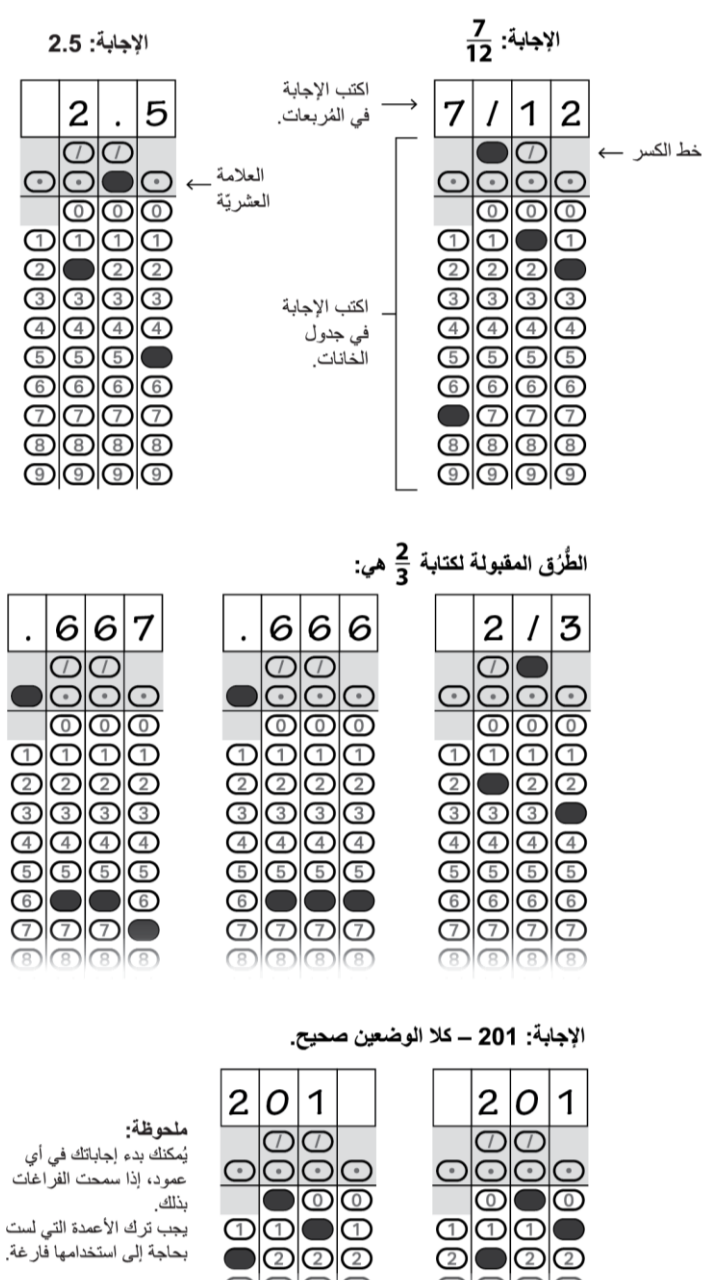

## <span id="page-19-0"></span>3.1.2 فترة الراحة بين قسمين

بعد جمع كُتيِّبات الاختبار وعدّها، سيقول المُراقب:

ضع آلتك الحاسبة أسفل مقعدك. سنتوقَّف الآن لترتاح قليلًا لمدة دقيقتين. لا يجوز لك مُغادرة القاعة، أو مُناقشة أسئلة الاختبار.  $I(D)$ ُ بعد انتهاء فترة الراحة، سيقول المراقب:

َّ تفضلوا بالجلوس على مقاعدكم.

<span id="page-20-0"></span>3.2 المقال

Ô

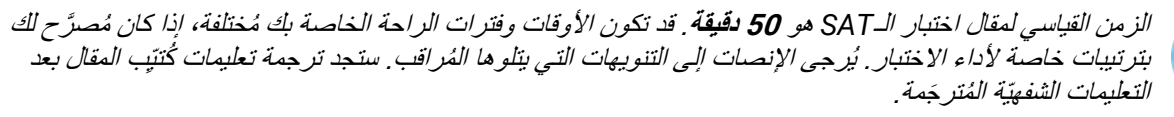

سيوجِه المُراقب حديثه إلى جميع الطلاب قائلًا ِ

سأعطي لكل واحد منكم الأن كُتتِب المقال. لا تفتحوا كُتتِبات المقال حتى أطلب منكم ذلك. ِّ ُ

ثم سيقول المُراقب:

 $L$ عندما تستلم كُتُتِب المقال الخاص بك، اقلبه واكتب اسم عائلتك واسمك والحرف الأول من اسمك الأوسط إن وُجِد. ثم اكتب رقم هذه المدرسة، واسمها، ورقم هذه القاعة، الذي كتبته لك على السَبُّورة.

ثم سيقول المُراقب:

الأن افتح كُرَّ اسة إجابتك على الصفحة 6؛ أو افتحها على الصفحة 30، إذا كانت ذات حجم الخطِّ الكبير . ابحث عن  $L$ Essay Code (رقم المقال) في الغِلاف الخلفي من كُتيِّب المقال الخاص بك. انقله إلى الخانة الموجودة في كُرَّ اسة إجابتك تمامًا ľ كما هو موضَّح على الغِلاف الخلفي من كُتبِّب المقال الخاص بك، وظلِّل الدوائر المُر ادفة. يجب ملء هذه الخانة على نحوٍ صحيح، وإال قد ال يُقيَّم مقالك.

اترك كُرَّاسة إجابتك مفتوحة على هذه الصفحة، وخذ فرصتك لقراءة إقرار استخدام مقالك بتمعُّن؛ لتقرِّر ما إذا كنت ستُظلِّل ِّ ĺ الدائرة (المربع) أم لا. يُرجى النظر إلى الأمام عند الانتهاء من القراءة.

#### ُ فيما يلي ترجمة اإلقرار الموجود في كَّراسة إجابتك:

َّ أتفهم أنه قد يُنسخ مقالي )من دون اسم( في مواد Board College. بتظليلي لهذه الدائرة، فأنا أمتنع عن منح اإلذن بنسخ مقالي ألي غرض آخر غير اإلبالغ بالدرجات، وتقييم مهاراتي في الكتابة. لن يؤثر تظليلي لهذه الدائرة على نتيجتي، وسيكون مقالي مُتاحًا لتتطلّع عليه أي كلّيّة أرسل درجاتي في اختبار الـSAT إليها.

عندما بتِسلم جميع الطلاب كُتنّيِبات المقال، سيقول المُرافب:

 $(T)$ َّ سأوج ُ ه اآلن تعليمات بسيطة؛ لم ُّ ساعدتك على التأكد من أن مقالك سيُقيَّم بدقة.

- استخدم صفحة التخطيط غير المُسطَّرة؛ لتكتب ملاحظاتك، وتخُطط لمقالك. لن يُقيَّم أي ممّا تكتبه في الصفحة غير المُسطَّر ة.
- عندما تكون مُستعدًا، ابدأ في كتابة مقالك في أول صفحة مُسطّرة حيث تجد جملة "Begin Your Essay Here" (بداية المقال). اكتب مقالك في هذه الصفحات المُسطَّر ة، وداخل الهو امش المُحدَّدة.
- استخدم قلم رصاص رقم 2. ستحصل على درجة صفر في المقال، إن لم تستخدم قلم رصاص، أو إذا تركت الصفحات فارغة.
- يجب أال يزيد مقالك عن نطاق الصفحات المتوفرة. ال تكتب أي شيء بعد كلمة "STOP( "النهاية( الموجودة في آخر صفحة مُسطَّرة؛ فلن تُحسَب درجات على أي ممّا تكتبه بعدها.

ُ للبدء في المقال، سيقول المراقب:

است.<br>ا  $L<sub>D</sub>$ سننتقل الآن إلى المقال. بمجرد أن نبدأ، سيكون لديك 50 ِ دقيقة للإجابة عن هذا القِسم. سأكتب زمن البداية والنهاية، وسأذكِّرك ِّ بالوقت المُتبقي بعد مرور نصف مُدِّة القِسم تقريبًا، ومرة أُخرى قبل 5 دقائق من نهايته. ضع كُرَّ اسة إجابتك وكُتيّب المقال في ٍ وضع مستو ُ بمنتصف سطح مقعدك. ُبرجى عدم التوقيع على مقالك، أو إضـافة اسمك له (مثل: "بقلم فلان الفلانـي"). قد يُعطِّل هذا النصرُف ظهور ننتيجة مقالك.

اقرأ التعليمات الآن، ثم انتقل إلى سؤال المقال، وابدأ في الإجابة. بدأ الوقت الآن.

بعد مرور *25* ُ دقيقة، سيقول المراقب:

ٍ باق 25 دقيقة من زمن قِّسم المقال.

بعد مرور 45 دقيقة، سيقول المُراقب:

ٍ باق 5 ِّ دقائق من زمن قسم المقال.

بعد مرور *50* ُ دقيقة بالضبط، سيقول المراقب:

نوقَّف عن الإجابة، وضع قلمك. أغلق كُرَّاسة إجابتك، وكُتيّب مقالك. ضع كُرَّاسة إجابتك موجَّهة لأعلى بجانب كُتيّب مقالك. ِّ سيوجِه المُراقب حديثه إلى جميع الطلاب قائلًا:

يُرجى الجلوس في هدوء، بينما أجمع كُتيِّبات المقال.

<span id="page-21-0"></span>3.2.1 تعليمات كُتيِّب المقال

ِّ فيما يلي ترجمة التعليمات الموجودة على الغِلاف الأمامي من كُتيّب مقالك.

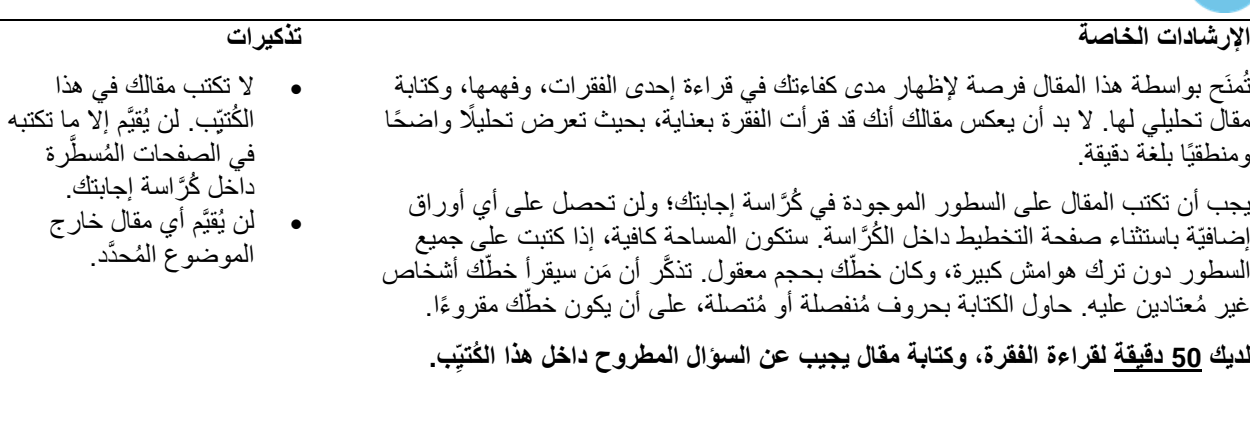

<span id="page-21-1"></span>ممنوع أخذ كُتيِّب الاختبار هذا خارج الغُرفة. يُحظر نسخ أي جزء من أجزاء كُتيِّب الاختبار ، أو استخدامه دون الحصول على موافقة.

# 3.3 عند انتهاء االختبار

سيوجّه المُر اقب حديثه إلى جميع الطلاب قائلًا:

تهانينا، قد أنهيتم االختبار.

الآن، أنصتوا إلى هذه المعلومات المُهمة. مَن يرغب في إلغاء نتيجته الآن، فليطلب مني Request to Cancel Test Scores form (نموذج طلب إلغاء نتيجة الاختبار)، وعليه أن يملأه قبل أن يُغادر القاعة. عليك إرسال إخطار كتابي إلى College Board لإلغاء نتيجتك لاحقًا. لا يُمكنك إلغاء نتيجتك عبر رسالة بريد إلكتروني، أو مُكالمة هاتفيّة. أرسل طلب الإلغاء الموقّع من طرفك عبر البريد الليلي أو الفاكس قبل الساعة 11:59 مساءً بالتوقيت الشرقي من يوم العمل الرابع اعتبارًا من اليوم. يُمكنك أيضًا العثور على النموذج على الإنترنت في الموقع .sat.org

سيو جّه المُر اقب حديثه إلى جميع الطلاب قائلًا:

- مَن كان لا يزال بحاجة إلى ملء البيانات غير المُتعلقة بالاختبار في كُرَّاسة الإجابة؛ بما في ذلك إجراء تعديلات على الخانة 15 الخاصة بإمكانية اختيار الكُليّات أو بر امج المِنَح الدر اسية التي ير غب في إرسال نتيجته إليها؛ فليتفضَّل بفتح كُرّ اسة الإجابة على الصفحة 2 (أو الصفحة 5 في كُرَّاسة الإجابة ذات حجم الخطّ الكبير). اجلس في هدوء، ولا تكتب أي شيء في كُرَّاسة الإجابة، ٍ<br>پا بينما آذن للطلاب الآخرين بالانصر اف. انتظر بضع دقائق، ثم سأساعدك على استكمال البيانات في كُرَّ اسة إجابتك.
	- 3.4 ُ استكمال البيانات في كَّراسات اإلجابات

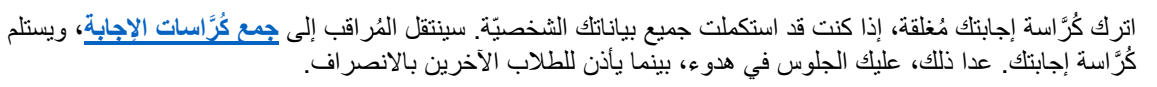

<span id="page-22-0"></span>سيوجّه المُر اقب حديثه إلى جميع الطلاب قائلًا:

Ô

سأتلو النعليمات، وعليكم مُنابعتي بالنظر في كُتتيب Student Answer Sheet Instructions *(تعليمات كُرَّاسة الإجابة* الموجهة إلى الطالب) الخاص بكم.

بالنسبة إلى الخانات من *10* إلى *14* ُ ، سيقول المراقب:

 $L<sub>D</sub>$ انتقل إلى الصفحة 2 (أو الصفحة 4 في كُرَّاسة الإجابة ذات حجم الخطّ الكبير )، واكتب عنوانك في الخانات من 10 إلى 13 في كُرَّ اسة إجابتك. اترك الخانة 14 فار غة. لير فع يده مَن كان لديه أي أسئلة. انظر إلى الأمام عند الانتهاء.

بالنسبة إلى الخانة *15* ُ ، سيقول المراقب:

ابحث عن الخانة 15 في الصفحة 2 بكُرَّاسة إجابتك (الصفحة 5 في كُرَّاسة الإجابة ذات حجم الخطِّ الكبير). إذا كنت تخوض اختبار الـSAT باعتبار ه جزءًا منSAT School Day ، يحق لك أن تُرسل درجاتك مجانًا إلى ما يصل إلى 4 كُليّات أو برامج مِنَح دراسيّة. ملء هذا القِسم اختياري ِ دائمًا ما تتطلع الكُليّات إلى تلقِّي نتائج الطلاب، وإن لم تكن مُستعدًا للتقدُّم بطلب الالتحاق ُ بهم.

ُ ابحث عن قائمة أرقام اإلبالغ بالدرجات في كتي *Instructions Sheet Answer Student* ُ( تعليمات كراسة اإلجابة ِّب *الموجَّهة إلى الطالب)* الخاص بك. ستجد بها الرقم الرباعيّ الخاص بكل كُليّة أو برنامج مِنَح دراسيّة ترغب في إرسال نتيجتك إليه. الكُليّات الأمريكية مُدرجة وفقًا للترتيب الهجائي حسب الولاية أولًا. تتبعها المعاهد الموجودة على الأراضي الأمريكيّة، ريليها الدولية. تعرض آخر قائمة واردة في هذا الكُتبِّب برامج المِنَح الدراسية المُدرجة وفقًا للترتيب الهجائي حسب الولاية أو الدولة.

'نقل الرقم الرباعيّ الخاص بكل وجهة تُريد إرسال نتيجتك إليها داخل المربعات، وظلِّل الدوائر المُرادفة. (اكتب الأرقام بوضوح Ĺ قدر الإمكان، إذا كانت كُرَّ اسة إجابتك ذات حجم الخطّ الكبير ). أخبر ني إذا كان لديك أي أسئلة.

انظر إلى الأمام عند الانتهاء.

الآن سيقول المُراقب:

ُوكَّر ُ )تعليمات ك اسة إجابتك، َّر َّ اسة اإلجابة الموج ُ أغلق كتي *Instructions Sheet Answer Student* هة إلى الطالب( ِّب َّ وضعها موجهة ألعلى على سطح مقعدك، إذا لم تكن بحاجة إلى إضافة المزيد من البيانات إليها. سأساعد الطالب اآلخرين على بدء استكمال البيانات في كُرَّ اسة الإجابة، وسآذن بالانصر اف لمَن ينتهي منكم في أثناء ذلك.

بالنسبة إلى الخانة *16* ُ ، سيقول المراقب:

انتقل إلى الصفحة 3 (أو لتبقَ في الصفحة 5، إذا كنت تُجيب في كُرّ اسة إجابة ذات حجم الخطّ الكبير) اتبع التعليمات الواردة في كُتبِّبك لملء الخانة 16، وحدِّد ما إذا كنت تر غب في الاشتر اك أم لا ِ ليرفع يده مَن كان لديه أي أسئلة ِ

بالنسبة إلى الخانة *17* ُ ، سيقول المراقب:

إذا كنت ترغب في الحصول على معلومات من College Board عبر البريد الإلكتروني؛ بما في ذلك المعلومات المُتعلقة بنتيجتك بمجرد إتاحتها على الإنترنت، فاكتب عنوان بريدك الإلكتروني، وظلِّل الدوائر المُرادفة في الخانة 17. ستجد هذا في الصفحة 6، إذا كنت تستخدم كُرَّاسة إجابة ذات حجم الخطّ الكبير . حدِّد في أعلى الخانة ما إذا كان هذا البريد الإلكتروني خاصَّا بك أم بولي أمرك أو وصيّك. يُمكنك أيضًا تلقيّ معلومات من الكُليّات عبر بريدك الإلكتروني، إذا كتبته واشتركت في Student Search Service (خدمة بحث الطالب) الموجودة في الخانة 16.

بِالنسبة إلى خانة 18، سيوجّه المُر اقب حديثه إلى جميع الطلاب قائلًا:

أنتم مُطالبون بكتابة أرقام هواتفكم الجوالة الأمريكيّة في الخانة 18. تُقبل فقط أرقام هواتف جوالة أمريكيّة. هذه الخانة اختياريّة.  $\left( 1\right)$ ليكتب رقم هاتفه، مَن كان موافقًا على الأحكام الواردة في كُرَّاسة إجابته. من فضلكم، انظروا إلى الأمام عند الانتهاء.

عندما يُصبح الجميع مُستعدين، سيقول المُراقب:

ُ اآلن سنستكمل باقي األسئلة غير المتعلقة باالختبار، التي تُطالبك بالمزيد من البيانات عنك وعن مؤهالتك العلمي ة وخبراتك وأنشطتك واهتماماتك.

يُمكنك قراءة كُتيِّب Student Answer Sheet Instructions (تعليمات كُرَّ اسة الإجابة الموجَّهة إلى الطالب) الخاص بك؛ لقراءة مزايا تقديم هذه البيانات الإضافيّة. من المُهم أن تكون على عِلم بأنه يُمكن لـCollege Board استخدام هذه البيانات، وتقديمها إلى الغير لأغراض إضافيّة مثل الأبحاث.

هذه الخانات اختياريّة. إذا أخبرك ولي أمرك أو وصيّك بأنه يجب عليك ألا تملأ أي بيانات اختياريّة أو تطوعيّة، فمن فضلك اجلس في هدوء بينما نجتاز هذا الإجراء. لا تملأ أي خانة تطلب منك بيانات أخبرك ولي أمرك أو وصيّك ألا تُقدِّمها.

التعليمات الخاصــة بكيفية استكمال هذه الخانات مُتوفرة في كُتيِّب Student Answer Sheet Instructions *(تعليمات* كُ*رًاسة الإجابة الموجّهة إلى الطالب)* الخاص بك بداية من الصفحة 2. اتبع التعليمات لملء الخانات من 19 إلى 22. انتقل بعد ذلك إلى الصفحة الداخليّة من الغِلاف الخلفي لكُرّ اسة إجابتك (أو الصفحة 8 في كُرّ اسة الإجابة ذات حجم الخطّ الكبير)؛ لملء الخانات من 23 إلى 39. ليرفع يده مَن كان لديه أي أسئلة.

أغلق كُتيّب Student Answer Sheet Instructions *(تعليمات كُراسة الإجابة الموجّهة إلى الطالب)* الخاص بك، وضعه ُ بجانب كَّر ُ اسة إجابتك على سطح مقعدك عند االنتهاء. ضع كَّر َّ اسة إجابتك موجهة ألعلى على سطح مقعدك. يُرجى االنتظار في هدوء لحين انتهاء اآلخرين.

# <span id="page-24-0"></span>3.5 ُ جمع كَّراسات اإلجابة

سيوجِه المُراقب حديثه إلى الطلاب المُستعدين للانصراف قائلًا :

َّ تذك ُ روا أنه ال يجوز إخراج أي من أسئلة االختبار من القاعة وتقديمها ألي شخص تحت أي ظرف من الظروف، أو مناقشتها مع أي شخص بأي وسيلة من الوسائل؛ بما في ذلك البريد اإللكتروني، أو الرسائل النصي ة، أو اإلنترنت.

ا قائال ِّ سيوج ُ ه المراقب حديثه إلى الطالب الذين أنهوا مقال اختبار الـ*SAT* :

ها ) غير مسموح لكم أيضًا بمُناقشة سؤال مقال اليوم أو مُشاركته إلا بعد ظهور النتائج.

سُيْدِّكِر المُراقب الطلاب بالعواقب قائلًا:

كما سبق أن ذكرت في بداية االختبار: إذا انتهك أي شخص أيًّ ُ ا من هذه السياسات المتعلقة بسالمة االختبار، فستُلغى نتيجته، وقد يُمنع من خوض أي اختبارات تابعة لـBoard College ُ في المستقبل.

**ُ سيقرأ الم ً راقب خيار A )أو )B). ً ا واحدا مما يلي، أي النص )**

*(A (*ُ إذا كان الطالب بحاجة إلى استالم م ُ تعلقاتهم، فسيقول المراقب:

 $L$ الآن، قد انتهيت من أداء هذا الاختبار . من فضلك، احضر إليّ قبل أن تُغادر ؛ لاستلام مُتعلقاتك الشخصيّة التي سبق أن جمعتها. يُمكّنك مُغادرة القاعة بعد استرداد مُتعلقاتك كافة، ولكن انصرف في هدوء. يُرجى مُراعاة أنه قد يكون هناك طلاب لا يزالون ُ بخوضون الاختبار في قاعات أخرى. تهانينا مُجددًا، وشكرًا لك على مُشاركتك و على عملك الجاد.

*(B (*ُ إذا كان بحوزة الطالب كل م ُ تعلقاتهم، فسيقول المراقب:

الآن، قد انتهيت من أداء هذا الاختبار . اجمع مُتعلقاتك، وغادر القاعة في هدوء. يُرجى مُراعاة أنه قد يكون هناك طلاب لا بز الون يخوضون الاختبار في قاعات أخرى. تهانينا مُجددًا، وشكرًا لك على مُشاركتك وعلى عملك الجاد. ُ

# <span id="page-25-0"></span>4 النص المكتوب القياسي الختبار SAT َّ في القاعة الموحدة: اختبار الرياضيات باستخدام اآللة الحاسبة، ومقال الـSAT

<span id="page-25-1"></span>4.1 القسم 4: اختبار الرياضيات باستخدام الآلة الحاسبة

الوقت القياسي للقِسم 4 هو **55 دقيقة** . قد تكون الأوقات وفترات الراحة الخاصة بك مُختلفة، إذا كان مُصرَّح لك بترتيبات خاصة Û لأداء الاختبار . يُرجى الإنصات الى التنويهات التي يتلوها المُراقب ـ ستجد ترجمة تعليمات كُتتيب الاختبار بعد التعليمات الشفهيّة المُترجَمة.

عندما يُصبح الجميع مُستعدين، سيقول المُراقب:

سننتقل اآلن إلى ِّ القسم 4 الخاص باختبار الرياضيات باستخدام اآللة الحاسبة. بمجرد أن نبدأ، سيكون لديك 55 دقيقة لإلجابة عنه. سأكتب زمن البداية والنهاية، وسأُذكِّرك بالوقت المُتبقي بعد مرور نصف مُدِّة القِسم تقريبًا، ومرة أُخرى قبل 5 دقائق من ُ نهايته.

يُمكن حلّ جميع المسائل دون آلة حاسبة، بالرغم من أنه مسموح لك باستخدامها في هذا القِسم.

اتبع هذه التوجيهات عند استخدام اآللة الحاسبة:

- ضعها مستوية على سطح مقعدك، أو احملها على نحو ال يسمح للطالب اآلخرين باإلطالع على ما تفعل.
	- ُ ممنوع مشاركة آلتك الحاسبة أو تبادلها.
	- ضع أي آلة حاسبة احتياطي ة أو بطاريات على أرضية القاعة تحت مقعدك.
- ارفع يدك، إن تعطَّلت آلنك الحاسبة وكان بحوزتك بطاريات أو آلة حاسبة إضافية. سأتحقَّق ممّا إذا كان البديل لديك مقبولًا أم لا. استمر في حلّ الاختبار ، إن لم يكن بحوزتك بديل.

افتح كُتتِب اختبارك، وأخرج كُرَّاسة إجابتك، وانتقل إلى القِسم 4. لا نبدأ في الحلّ حتى أطلب منك ذلك. ضع كُرَّاسة إجابتك وكُتيِّب اختبارك في وضع مستوٍ بمنتصف سطح مقعدك. تأكَّد من تحديد إجاباتك داخل القِسم 4 في كُرَّ اسة الإجابة، ومن أنها في الفراغات الصحيحة المُرادفة لرقم السؤال. تتطلِّب بعض الأسئلة "Student-Produced Responses" (إجابات يصوغها الطالب). املأ هذه الفراغات تمامًا كما فعلت في القِسم السابق. ستجد الإرشادات الخاصة بكتابة إجاباتك في كُتتِب اختبارك. لن تحتاج أكثر من 4 فراغات لتسجيل إجابتك، وقد ال تستخدمها كلها.

إذا انتهيت من الإجابة قبل الإعلان عن انتهاء الوقت، يُمكنك مُراجعة إجاباتك عن هذا القِسم، ولكن لا يجوز لك الانتقال إلى أي قِّسم آخر.

الآن، افتح كُتيّب الاختبار على القِسم 4، واقرأ التعليمات، وابدأ في الإجابة. بدأ الوقت الآن.

بعد مرور *25* ُ دقيقة، سيقول المراقب:

ٍ باق 30 دقيقة من زمن الِّقسم .4

بعد مرور *50* ُ دقيقة، سيقول المراقب:

 $L(D)$ ٍ باق 5 ِّ دقائق من زمن القسم .4

بعد مرور *55* ُ دقيقة بالضبط، سيقول المراقب:

نوقَّف عن الإجابة، وضع قلمك. أغلق كُتيِّب اختبارك، وكُرَّاسة إجابتك. ضع كُرَّاسة إجابتك بجانب كُتيِّب اختبارك. ِّ الآن سيقول المُراقب:

قبل أن أجمع مواد الاختبار الخاص بك، من فضلك اقلب كُرَّاسة إجابتك (أو انتقل إلى الصفحة 16 إذا كنت تستخدم كُرَّاسة الإجابة ذات حجم الخطّ الكبير )، وتحقَّق من أنك قد كتبت Form Code (رقم النموذج) في الخانة A؛ لأنه ضروري لتقييم اختبارك.

تحقَّق من أنك قد استكملت الخانات من B إلى D أيضًا، وليرفع يده مَن كان بحاجة إلى المُساعدة في استكمال أي خانات.

بعد جمع كُتيِّبات الاختبار. وعدّها، سيقول المُراقب:

ُ من فضلك، ضع آلتك الحاسبة تحت مقعدك، وكَّراسة إجابتك مقلوبة على سطح المقعد، إذا كنت ستخوض اختبار المقال. مسموح  $L$ لك بأخذ فترة وجيزة لترتاح، بينما أوجِّه التعليمات، وأجمع المواد من الطلاب الذين أنهوا الاختبار . يُرجى عدم التحدُّث، ُ أو مغادرة القاعة دون إذن.

سيوجّه المُراقب حديثه إلى الطلاب الذين يخوضون اختبار الـSAT دون المقال قائلًا ـ

مَن منكم لا يخوٍض اختبار المقال، فتهانينا له؛ قد أنهى الاختبار توًّا. ضع كُرَّاسة إجابتك موجَّهة لأعلى على سطح مقعدك؛ حتى يتسنى لي التحقُّق منها عند استالمها.

سيوجّه المُراقب حديثه إلى جميع الطلاب قائلًا:

 $\left( 1, 3 \right)$ الآن، أنصتوا إلى هذه المعلومات المُهمة. مَن يرغب في إلغاء نتيجته الآن، فليطلب مني Request to Cancel Test form Scores( نموذج طلب إلغاء نتيجة االختبار(، وعليه أن يمأله قبل أن يُغادر القاعة. عليك إرسال إخطار كتابي إلى College Board لإلغاء نتيجتك لاحقًا. لا يُمكنك إلغاء نتيجتك عبر رسالة بريد إلكتروني، أو مُكالمة هاتفيّة. أرسل طلب الإلغاء عبر البريد الليلي أو الفاكس قبل الساعة 11:59 مساءً بالتوقيت الشرقي من يوم العمل الرابع اعتبارًا من اليوم. يُمكنك أيضًا العثور على النموذج على الإنترنت في الموقع .sat.org

سيو جِّه المُر اقب حديثه إلى جميع الطلاب قائلًا:

 $\begin{array}{c} \begin{array}{c} \end{array} \end{array}$ ليتفضّل برفع يده مَن ير غب في إجراء تغييرات على الخانة 15 في كُرَّاسة إجابته، فيما يتعلق باختيار الكُليّات وبرامج المِنَح الدر اسيّة التي يريد إرسال نتيحته إليها.

# <span id="page-27-0"></span>4.1.1 تعليمات كُتبِّب الاختبار الخاصة بالقِسم 4

 $\mathbf{m}$ 

فيما يل*ي تر*جمة التعليمات الموجودة ف*ي بداية القِسم 4 من كُتيِّب اختبار*ك.

# **38 ً سؤاال في 55 دقيقة )الوقت القياسي(.**

**ِّ انتقل إلى القسم 4 ُ من كَّر اسة إجابتك؛ لحل أسئلته.**

#### **اإلرشادات الخاصة**

**بالنسبة إلى األسئلة من 1 إلى 30** ، عليك حل ُ كل مسألة، واختيار اإلجابة األفضل من بين الخيارات الم َّقدمة، ُ وتظليل الدائرة المرادفة في كُرَّاسة إجابتك. **بالنسبة إلى الأسئلة من 31 إلى 38**، عليك حلّ كل مسألة، وكتابة إجابتك في جدول الخانات الموجود في كُرَّاسة الإجابة. بُر جى الرجوع إلى التعليمات السابقة للسؤال 31 المُتعلقة بكيفية كتابة إجابتك في جدول الخانات. يُمكنك استخدام أي فراغ مُتوفّر في كُتيِّب اختبار ك كمُسوَّ دة.

#### **ُمالحظات**

- 1. استخدام اآللة الحاسبة **مسموح به**.
- 2. تُمثِّل جميع المُنغيرات والعبارات المُستخدمة أعدادًا حقيقية، ما لم يُذكر غير ذلك. j
- 3. الأشكال الواردة في هذا الاختبار مرسومة بمقياس الرسم، ما لم يُذكر خلاف ذلك.
	- 4. تقع جميع الأشكال ًعلى مستوى، ما لم يُذكر خلاف ذلك ِ
- 5. ُ نطاق الدالة المعطاة *f* هو مجموعة كل األعداد الحقيقية *x*؛ حيث أن (*x*(*f* عدد حقيقي، ما لم يرد خالف ذلك.

**المرجع**

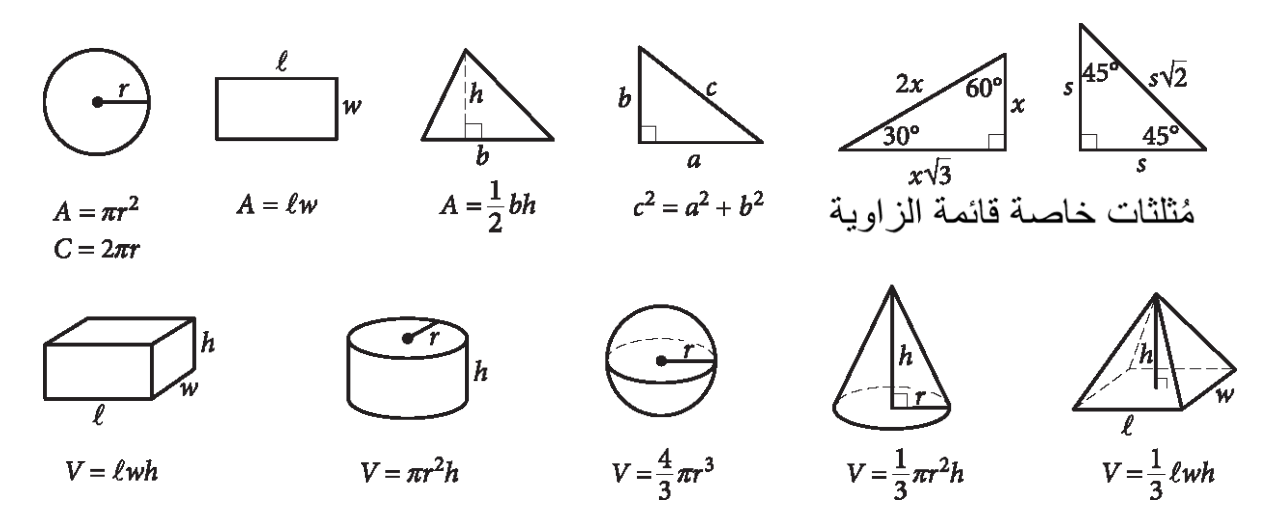

عدد درجات القوس في الدائرة يساوي .360 عدد الزوايا نصف القُطرية للقوس في الدائرة يساوي π.2 ُ مجموع قياسات زوايا المثلث يساوي 180 درجة.

**اإلرشادات الخاصة**

**بالنسبة إلى األسئلة من 31 إلى 38** ، عليك حل كل مسألة، وكتابة إجابتك في جدول الخانات الموجود في كُرَّ اسة الإجابة على النحو الموضَّح أدناه.

- .1 نقترح عليك كتابة إجابتك في المربعات الموجودة أعلى الأعمدة؛ لمساعدتك على تظليل الدوائر بدقَّة، ولكنك غير مُطالب بذلك. لن تُحسَب لك درجات إال في حالة تظليل الدوائر على نحو صحيح.
	- 2. لا تظلِّل أكثر من دائرة واحدة في كل عمود.
		- .3 ال يوجد أي سؤال إجابته بالسالب.
	- .4 قد يكون لبعض المسائل أكثر من إجابة واحدة صحيحة. في هذه الحالة، ظلِّل إجابة واحدة فقط.
		- 5. يجب تظليل الأع**داد الكسرية؛** مثل 2  $\frac{1}{2}$ 2 على

النحو التالي: 3.5 أو 7/2. (في حالة كتابة

 $3|1|/2$  $|\mathbb{O}|$ في جدول الخانات، ستُفسَّر على  $3\frac{1}{2}$  أنها  $\frac{31}{2}$ ، وليس  $(.3\frac{1}{2})$ 

.6 **اإلجابات ذات األرقام العشري ة:** إذا كان حل ا المسألة الذي توصلت إليه يتضمن كسرا عشريًّا به أعداد أكثر مما قد يسعها جدول الخانات، يُمكنك تقريب اإلجابة، أو حذف رقم أو أكثر من أرقام الكسر العشري، ولكن يجب أن تملأ جدول الخانات.

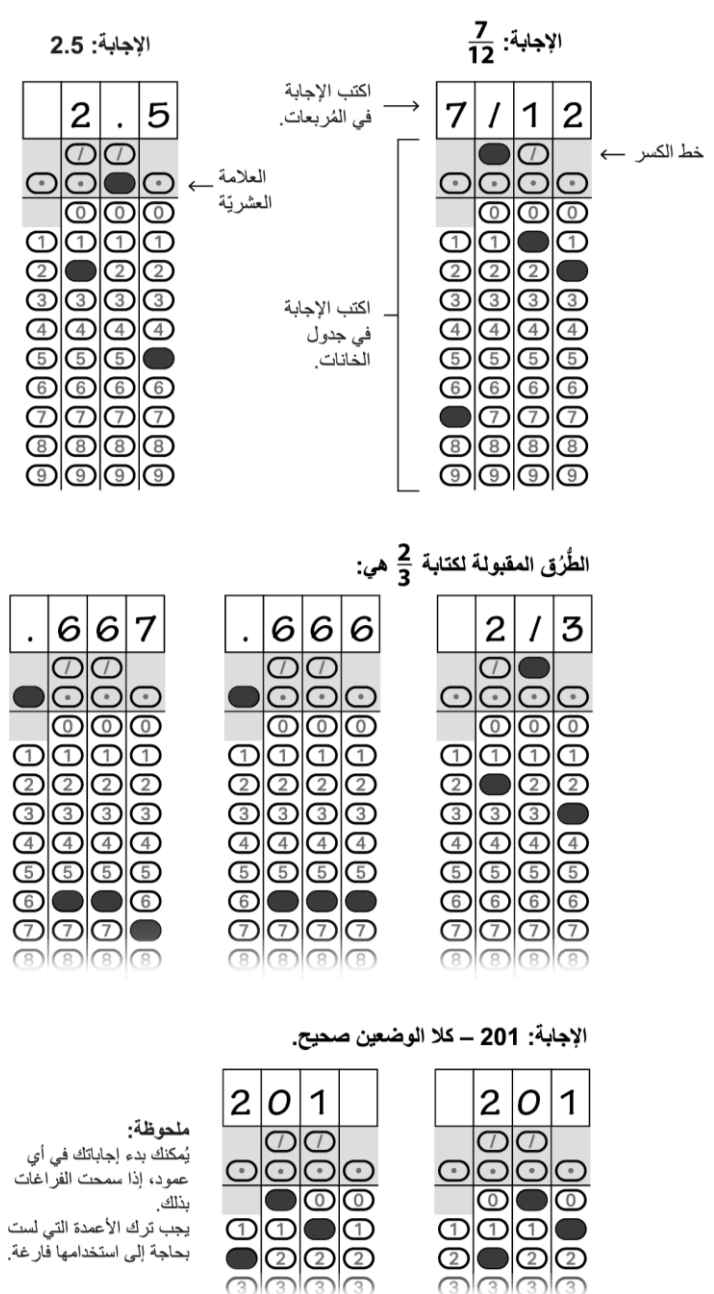

# <span id="page-28-0"></span>4.2 استكمال خانة اإلبالغ بالنتيجة

سيوجِه المُراقب حديثه إلى جميع الطلاب قائلًا ِ

افتحوا كُرَّ اسات إجابتكم على الصفحة 2 (أو الصفحة 5 بالنسبة إلى كُرَّ اسات الإجابة ذات حجم الخطّ الكبير )؛ لإجر اء تعديلات  $\mathbf{L}(\mathbf{D})$ على الكُليّات وبرامج المِنَح الدراسيّة التي ترغبون في إرسال نتيجتكم إليها. مَن ليس بحاجة إلى إجراء أي تعديلات، فليتفضّل بالجلوس في هدوء، ولتظل ُ كَّر ُ اسة إجابته مغلقة.

بالنسبة إلى الخانة 15، سيقول المُراقب:

ابحث عن الخانة 15 في الصفحة 2 بكُرَّاسة إجابتك (الصفحة 5 في كُرَّاسة الإجابة ذات حجم الخطّ الكبير). إذا كنت تخوض اختبار الـSAT باعتباره جزءًا منSAT School Day، يحق لك أن تُرسل درجاتك مجانًا إلى ما يصل إلى 4 كُليّات أو برامج مِنَح در اسيّة. ملء هذا القِسم اختيار ي. دائمًا ما تتطلع الكُليّات إلى تلقِّي نتائج الطلاب، وإن لم تكن مُستعدًا للتقدُّم بطلب الالتحاق بهم.

ابحث عن قائمة أرقام اإلبالغ بالدرجات في ُكتي *Instructions Sheet Answer Student* تعليمات ُكَّراسة اإلجابة ِّب *الموجَّهة إلى الطالب)* . ستجد بها الرقم الرباعيّ الخاص بكل كُليّة أو برنامج مِنَح دراسيّة ترغب في إرسال نتيجتك إليه. الكُليات الأمريكية مُدرجة وفقًا للترتيب الهجائي حسب الولاية أولًا. تتبعها المعاهد الموجودة على الأراضي الأمريكيّة، ويليها الدولية. نعرض آخر قائمة واردة في هذا الكُتبِّب برامج المِنَح الدراسية المُدرجة وفقًا للترتيب الهجائي حسب الولاية أو الدولة.

انقل الرقم الرباعيّ الخاص بكل وجهة تُريد إرسال نتيِجتك إليها داخل المربعات، وظلِّل الدوائر المُرادفة. (اكتب الأرقام بوضوح ĺ قدر الإمكان، إذا كانت كُرَّاسة إجابتك ذات حجم الخطّ الكبير ). أخبر ني إذا كان لديك أي أسئلة.

انظر إلى الأمام عند الانتهاء.

<span id="page-29-0"></span>الآن سيقول المُراقب:

أغلق ُكتي *Instructions Sheet Answer Student*( تعليمات ُكَّراسة اإلجابة المو َّجهة إلى الطالب( الخاص بك، ِّب و ُكَّراسة إجابتك. إذا كنت في انتظار خوض اختبار المقال، فتأ َّكد من أن ُكَّراسة إجابتك مقلوبة على سطح مقعدك. إذا كنت قد انتهيت من أداء الاختبار ، فضع كُرَّ اسة إجابتك موجَّهة لأعلى؛ حتى يتسنى لي التحقق منها عند استلامها.

# 4.3 جمع ُكَّراسات اإلجابة

إذا كنت تخوض اختبار المفال، فاجلس في هدوء بينما يقرأ المُراقب هذه التعليمات على الطلاب الذين أوشكوا على المُغادرة.

سيوجّه المُراقب حديثه إلى الطلاب المُستعدين للانصراف قائلًا:

 $\left( 1, 3 \right)$ تذكَّروا أنه لا يجوز إخراج أي من أسئلة الاختبار من القاعة وتقديمها لأي شخص تحت أي ظرف من الظروف، أو مُناقشتها مع أي شخص بأي وسيلة من الوسائل؛ بما في ذلك البريد الإلكتروني، أو الرسائل النصيّة، أو الإنترنت. كما سبق أن ذكرت في بداية الاختبار : إذا انتهك أي شخص أيًّا من هذه السياسات المُتعلقة بسلامة الاختبار ، فستُلغى نتيجته، وقد يُمنع من خوض أي اختبار ات تابعة لـCollege Board في المُستقبل.

# **سيقرأ ال ُمراقب خيا A )أو )B). ًرا واح ًدا مما يلي، أي النص )**

*(A (*إذا كان الطالب بحاجة إلى استالم ُمتعلقاتهم، فسيقول ال ُمراقب:

الآن، قد انتهيت من أداء هذا الاختبار . من فضلك، احضر ۖ إليّ قبل أن تُغادر ؛ لاستلام مُتعلقاتك الشخصيّة التي سبق أن جمعتها. يُمكنك ُمغادرة القاعة بعد استرداد ُمتعلقاتك كافة، ولكن انصرف في هدوء. يُرجى ُمراعاة أنه قد يكون هناك طالب ال يزالون بُخوضون الأختبار في قاعات أُخرى. تهانينا مُجددًا، وشكرًا لك على مُشاركتك وعلى عملك الجاد.

*(B (*ُ إذا كان بحوزة الطالب كل م ُ تعلقاتهم، فسيقول المراقب:

الآن، قد انتهيت من أداء هذا الاختبار . اجمع مُتعلقاتك، وغادر القاعة في هدوء. يُرجى مُراعاة أنه قد يكون هناك طلاب لا ُبزالون يخوضون الاختبار في قاعات أخرى. تهانينا مُجددًا، وشكرًا لك على مُشاركتك وعلى عملك الجاد.

<span id="page-30-0"></span>4.4 المقال

الزمن القياسي لمقال اختبار الــSAT هو **50 <b>دقيقة** ِ قد تكون الأوقات وفترات الراحة الخاصة بك مُختلفة، إذا كان مُصرَّح لك Ö بترتبيات خاصة لأداء الاختبار . يُرجى الإنصات الى التنويهات التي يتلوها المُراقب ـ ستجد ترجمة تعليمات كُتيّب المقال بعد التعليمات الشفهيّة المُتر جَمة .

سيوجّه المُر افب حديثه إلى جميع الطلاب قائلًا:

سأعطي لكل واحد منكم الأن كُتتِب المقال. لا تفتحوا كُتتِبات المقال حتى أطلب منكم ذلك. ِّ ُ

ثم سيقول المُراقب:

 $L$ عندما نتستلم كُتيِّب المقال الخاص بك، اقلبه واكتب اسم عائلتك واسمك والحرف الأول من اسمك الأوسط إن وُجِد. ثم اكتب رقم َ هذه المدرسة، واسمها، ورقم هذه القاعة، الذي كتبته لك على السبُّورة.

ثم سيقول المُراقب:

<sup>و، ا</sup> الآن افتح كُرَّ اسة إجابتك على الصفحة 6؛ أو افتحها على الصفحة 30، إذا كانت ذات حجم الخطّ الكبير . ابحث عن Essay Code (رقم المقال) في الغِلاف الخلفي من كُتيِّب المقال الخاص بك. انقله إلى الخانة الموجودة في كُرَّ اسة إجابتك تمامًا كما هو موضَّح على الغِلاف الخلفي من كُتبِّب المقال الخاص بك، وظلِّل الدوائر المُر ادفة. يجب ملء هذه الخانة على نحوٍ ľ صحيح، وإال قد ال يُقيَّم مقالك.

اترك كُرَّاسة إجابتك مفتوحة على هذه الصفحة، وخذ فرصتك لقراءة إقرار استخدام مقالك بتمعُّن؛ لتقرِّر ما إذا كنت ستُظلِّل ĺ الدائرة (المربع) أم لا. يُرجى النظر إلى الأمام عند الانتهاء من القراءة.

**فيما يلي تر ُ جمة اإلقرار الموجود في كَّراسة إجابتك:**

أتفهَّم أنه قد يُنسخ مقالي (بدون اسم) في مواد College Board. بتظليلي لهذه الدائرة، فأنا أمتنع عن منح الإذن بنسخ مقالي لأي غرض آخر غير الإبلاغ بالدرجات، وتقييم مهاراتي في الكتابة. لن يؤثر تظليلي لهذه الدائرة على نتيجتي، وسيكون مقالي مُتاحًا لتتطلع عليه أي كليّة أُرسل درجاتي في اختبار الـSAT إليها.

عندما يستلم جميع الطلاب كُتيِّيات المقال، سيقول المُراقب:

سأو جَّه الآن تعليمات بسيطة؛ لمُساعدتك على التأكُّد من أن مقالك سيُقيَّم بدقة.  $(L)$ 

استخدم صفحة التخطيط غير المُسطَّرة؛ لتكتب ملاحظاتك، وتخُطط لمقالك. لن يُقيَّم ما تكتب في صفحة التخطيط غير المُسطِّرة.

- عندما تكون مُستعدًا، ابدأ في كتابة مقالك في أول صفحة مُسطَّرة حيث تجد جملة "Begin Your Essay Here" (بداية المقال). اكتب مقالك في هذه الصفحات المُسطَّرة، وداخل المهوامش المُحدَّدة.
- استخدم قلم رصاص رقم .2 ستحصل على درجة صفر في المقال، إن لم تستخدم قلم رصاص، أو إذا تركت الصفحات فارغة.
- يجب أال يزيد مقالك عن نطاق الصفحات المتوفرة. ال تكتب أي شيء بعد كلمة "STOP( "النهاية( الموجودة في آخر صفحة مُسطَّرة؛ فلن تُحسَب درجات على أي ممّا تكتبه بعدها.

ثم سيقول المُراقب:

 $\mathbf{L}(\mathbf{D})$ سننتقل اآلن إلى المقال. بمجرد أن نبدأ، سيكون لديك 50 دقيقة لإلجابة عن مقال اختبار الـSAT. سأكتب زمن البداية والنهاية، ؚ<br>ُ .<br>د رسأذكِّرك بالوقت المُتبقي بعد مرور نصف مُدِّة القِسم تقريبًا، ومرة أُخرى قبل 5 دقائق من نـهايته. ضـع كُرَّاسة إجابتك وكُتيّب ٍ المقال في وضع مستو ُ بمنتصف سطح مقعدك. بُرجى عدم التوقيع على مقالك، أو إضـافة اسمك له (مثل: "بقلم فلان الفلانـي"). قد يُعطِّل هذا النصرُف ظهور ننتيجة مقالك.

> اقرأ النعليمات الموجودة على غِلاف كُتنيّب المقال الخاص بك، ثم افتح الكُتنيّب، وابدأ في الإجابة. بدأ الوقت الآن ِّ

> > بعد مرور *25* ُ دقيقة، سيقول المراقب:

ٍ باق 25 دقيقة من زمن قِّسم المقال.

بعد مرور *45* ُ دقيقة، سيقول المراقب:

ٍ باق 5 ِّ دقائق من زمن قسم المقال.

بعد مرور *50* دقيقة ُ بالضبط، سيقول المراقب:

توقَّف عن الإجابة، وضـع قلمك. أغلق كُرَّ اسة إجابتك، وكُتيِّب مقالك. ضـع كُرَّ اسة إجابتك بجانب كُتيِّب مقالك. ِّ سيوجِّه المُراقب حديثه إلى جميع الطلاب قائلًا: "

تهانينا، قد أنهيتم االختبار. يُرجى الجلوس في هدوء بينما أجمع مواد االختبار الخاصة بكم.

# <span id="page-32-0"></span>4.4.1 تعليمات كُتيِّب المقال

فيما يلي ترجمة التعليمات الموجودة على الغِلاف الأمامي من كُتيّب مقالك. m

#### **اإلرشادات الخاصة**

تُمنَح بواسطة هذا المقال فرصة إلظهار مدى كفاءتك في قراءة إحدى الفقرات، وفهمها، وكتابة مقال تحليلي لها. لا بد أن يعكس مقالك أنك قد قرأت الفقّرة بعناية، بحيث تعرض تحليلًا واضحًا ومنطقياا بلغة دقيقة.

ُ يجب أن تكتب المقال على السطور الموجودة في كَّراسة إجابتك؛ ولن تحصل على أي أوراق . . . . .<br>إضافيّة باستثناء صفحة التخطيط داخل الكُرَّ اسة ۖ ستكون المساحة كافية، إذا كتبتِ على جميع السطور دون نرك هوامش كبيرة، وكان خطَّك بحجم معقول. تذكَّر أن مَن سيقرأ خطَّك أشخَّاص غير مُعتادين عليه. حاول الكتابة بحروف مُنفصلة أو مُتصلة، على أن يكون خطِّك مقروءًا.

**ُ لقراءة الفقرة، وكتابة مقال يجيب عن السؤال المطروح داخل هذا الكتيِّ لديك 50 دقيقة ب.**

لا يجوز لك إخراج كُتيِّب الاختبار من القاعة. يُحظر نسخ أي جزء من أجزاء كُتيِّب الاختبار ، أو استخدامه دون الحصول على موافقة.

# <span id="page-32-1"></span>4.5 َ قبل منح الطالب اإلذن باالنصراف

بعد عد ُ جميع المواد، سيقول المراقب:

َّ تذك ُ روا أنه ال يجوز إخراج أي من أسئلة االختبار من القاعة وتقديمها ألي شخص تحت أي ظرف من الظروف، أو مناقشتها مع أي شخص بأي وسيلة من الوسائل؛ بما في ذلك البريد الإلكتروني، أو الرسائل النصيّة، أو الإنترنت.

سيوجِّه المُراقب حديثه إلى الطلاب الذين أنهوا المقال قائلًا:

غير مسموح لكم أيضًا مُناقشة سؤال مقال اليوم أو مُشاركته إلى أن يُتاح المقال على الإنترنت.  $(L)$ 

#### **ُ سيقرأ الم ً راقب خيار A )أو )B). ً ا واحدا مما يلي، أي النص )**

*(A (*ُ إذا كان الطالب بحاجة إلى استالم م ُ تعلقاتهم، فسيقول المراقب:

الآن، قد انتهيت من أداء هذا الاختبار . من فضلك، احضر إليّ قبل أن تُغادر ؛ لاستلام مُتعلقاتك الشخصيّة التي سبق أن جمعتها. يُمكنك مُغادرة القاعة بعد استرداد مُتعلقاتك كافة، ولكن انصرف في هدوء. يُرجى مُراعاة أنه قد يكون هناك طلاب لا يزالون بخوضون الاختبار في قاعات أخرى. تهانينا مُجددًا، وشكرًا لك على مُشاركتك وعلى عملك الجاد. ُ

*(B (*ُ إذا كان بحوزة الطالب كل م ُ تعلقاتهم، فسيقول المراقب:

 $L<sub>D</sub>$ الآن، قد انتهيت من أداء هذا الاختبار <sub>. ا</sub>جمع مُتعلقاتك، وغادر القاعة في هدوء. يُرجى مُراعاة أنه قد يكون هناك طلاب لا ُ بزالون يخوضون الاختبار في قاعات أخرى. تهانينا مُجددًا، وشكرًا لك على مُشاركتك وعلى عملك الجاد.

 **تذكيرات**

- ال تكتب مقالك في هذا الكُتبِّب. لن يُقيَّم إلا ما تكتبه في الصفحات المُسطَّرة ُ داخل كَّراسة إجابتك.
	- لن يُقيَّم أي مقال خارج الموضوع المُحدَّد.